# **Trusted Solaris 2.5.1 Man Pages: 9FTSOL Kernel Functions for Drivers**

Sun Microsystems Federal, Inc. A Sun Microsystems, Inc. Business 901 San Antonio Road, MS USJC01-201 Palo Alto, CA 94303 U.S.A.

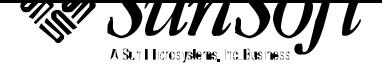

Copyright 1998 Sun Microsystems, Inc. 2550 Garcia Avenue, Mountain View, California 94043-1100 U.S.A. All rights reserved.

This product or document is protected by copyright and distributed under licenses restricting its use, copying, distribution, and decompilation. No part of this product or document may be reproduced in any form by any means without prior written authorization of Sun and its licensors, if any. Third-party software, including font technology, is copyrighted and licensed from Sun suppliers.

Parts of the product may be derived from Berkeley BSD systems, licensed from the University of California. UNIX is a registered trademark in the U.S. and other countries, exclusively licensed through X/Open Company, Ltd.

RESTRICTED RIGHTS LEGEND: Use, duplication, or disclosure by the government is subject to restrictions as set forth in subparagraph (c)(1)(ii) of the Rights in Technical Data and Computer Software clause at DFARS 252.227-7013 and FAR 52.227-19.

Sun, Sun Microsystems, the Sun logo, SunSoft, Solaris, SunOS, OpenWindows, DeskSet, ONC, ONC+, and NFS are trademarks, or registered trademarks of Sun Microsystems, Inc. in the U.S. and other countries. All SPARC trademarks are used under license and are trademarks or registered trademarks of SPARC International, Inc. in the U.S. and other countries. Products bearing SPARC trademarks are based upon an architecture developed by Sun Microsystems, Inc.

The OPEN LOOK and Sun<sup>™</sup> Graphical User Interface was developed by Sun Microsystems, Inc. for its users and licensees. Sun acknowledges the pioneering efforts of Xerox in researching and developing the concept of visual or graphical user interfaces for the computer industry. Sun holds a non-exclusive license from Xerox to the Xerox Graphical User Interface, which license also covers Sun's licensees who implement OPEN LOOK GUIs and otherwise comply with Sun's written license agreements.

**RESTRICTED RIGHTS** : Use, duplication, or disclosure by the U.S. Government is subject to restrictions of FAR 52.227-14(g)(2)(6/87) and FAR 52.227-19(6/87), or DFAR 252.227-7015(b)(6/95) and DFAR 227.7202-3(a).

DOCUMENTATION IS PROVIDED "AS IS" AND ALL EXPRESS OR IMPLIED CONDITIONS, REPRESENTATIONS AND WARRANTIES, INCLUDING ANY IMPLIED WARRANTY OF MERCHANTABILITY, FITNESS FOR A PARTICULAR PURPOSE OR NON-INFRINGEMENT, ARE DISCLAIMED, EXCEPT TO THE EXTENT THAT SUCH DISCLAIMERS ARE HELD TO BE LEGALLY INVALID.

Copyright 1997 Sun Microsystems, Inc., 2550 Garcia Avenue, Mountain View, Californie 94043-1100 Etats-Unis. Tous droits réservés.

Ce produit ou document est protégé par un copyright et distribué avec des licences qui en restreignent l'utilisation, la copie, la distribution, et la décompilation. Aucune partie de ce produit ou document ne peut être reproduite sous aucune forme, par quelque moyen que ce soit, sans l'autorisation préalable et écrite de Sun et de ses bailleurs de licence, s'il y en a. Le logiciel détenu par des tiers, et qui comprend la technologie relative aux polices de caractères, est protégé par un copyright et licencié par des fournisseurs de Sun.

Des parties de ce produit pourront être dérivées des systèmes Berkeley BSD licenciés par l'Université de Californie. UNIX est une marque déposée aux Etats-Unis et dans d'autres pays et licenciée exclusivement par X/Open Company, Ltd.

Sun, Sun Microsystems, le logo Sun, SunSoft, Solaris, SunOS, OpenWindows, DeskSet, ONC, ONC+, et NFS sont des marques de fabrique ou des marques déposées, de Sun Microsystems, Inc. aux Etats-Unis et dans d'autres pays. Toutes les marques SPARC sont utilisées sous licence et sont des marques de fabrique ou des marques déposées de SPARC International, Inc. aux Etats-Unis et dans d'autres pays. Les produits portant les marques SPARC sont basés sur une architecture développée par Sun Microsystems, Inc.

L'interface d'utilisation graphique OPEN LOOK et Sun™ a été développée par Sun Microsystems, Inc. pour ses utilisateurs et licenciés. Sun reconnaît les efforts de pionniers de Xerox pour la recherche et le développement du concept des interfaces d'utilisation visuelle ou graphique pour l'industrie de l'informatique. Sun détient une licence non exclusive de Xerox sur l'interface d'utilisation graphique Xerox, cette licence couvrant également les licenciés de Sun qui mettent en place l'interface d'utilisation graphique OPEN LOOK et qui en outre se conforment aux licences écrites de Sun.

CETTE PUBLICATION EST FOURNIE "EN L'ETAT" ET AUCUNE GARANTIE, EXPRESSE OU IMPLICITE, N'EST ACCORDEE, Y COMPRIS DES GARANTIES CONCERNANT LA VALEUR MARCHANDE, L'APTITUDE DE LA PUBLICATION A REPONDRE A UNE UTILISATION PARTICULIERE, OU LE FAIT QU'ELLE NE SOIT PAS CONTREFAISANTE DE PRODUIT DE TIERS. CE DENI DE GARANTIE NE S'APPLIQUERAIT PAS, DANS LA MESURE OU IL SERAIT TENU JURIDIQUEMENT NUL ET NON AVENU.

Portions  $\odot$  AT&T 1983-1990 and reproduced with permission from AT&T.

# *Preface*

The Trusted Solaris operating environment is based on the SunOS operating system and other components of the Solaris operating environment and also bundles security-enhanced versions of the Common Desktop Environment (CDE), X windows, and Solstice AdminSuite tools. Therefore, the Trusted Solaris Reference Manual includes man pages not only for the operating system but also for the other products included in the Trusted Solaris product as well. In the Trusted Solaris Reference Manual, as in other UNIX reference manuals, each collection of information on a particular topic is called a man page, even though a man *page* may actually consist of *many pages* of text.

A man page is intended to answer concisely the question "What does it do"? Man pages are not intended to be tutorials. Depending what you are trying to do, refer to the Trusted Solaris user, developer, or administrator manuals for when and why to use a command or other features described in the man pages.

# *ACCESSING MAN PAGES*

The man pages that make up the reference manual may be accessed in three ways.

**Note:** The following discussion of man page viewing options uses the term **package**, which is a unit of software typically delivered on a CD. Whoever installs a system usually decides whether or not all the packages are also installed. Installing the documentation packages is optional, because they are not required for operations. As a result, not everyone has access to every package. The packages that contain man pages in the Trusted Solaris operating environment are: SUNWman, plus SUNWaudmo, SUNWdtma, SUNWdtmad,

i

SUNWkcsrt , SUNWkcspg , SUNWmfman , SUNWmfrun , SUNWolman , SUNWrtvcu , SUNWsadmm , SUNWtltkm , SUNWxwacx , SUNWxwman , SUNWxwplt , and SUNWxwpmn.

The first means of accessing the man pages is by using the **man**(1) command to view the man pages online. An account can use the **man** command when the man page package that contains the desired man page is available on the local system or mounted from a remote server, if, in addition, a terminal emulator (such as **dtterm**(1)) and the **man**(1) command are in one of the account's execution profiles. (For more about Trusted Solaris execution profiles and user accounts, see the Trusted Solaris user and administrator documentation.) To view a man page, enter the **man** command followed by the name of the man page. For example, to view the **ls**(1) man page that describes the command used to list directory's contents, a user enters the command: .

The second way to read man pages is by looking them up in the printed Trusted Solaris Reference Manual, which is in the Trusted Solaris documentation set, part number: TS2DS-251-9999.

The third means of reading the man pages is by viewing them in AnswerBook format. When the Trusted Solaris AnswerBook package, SUNWtab, is available on the local system or mounted from a remote server, anyone with the **answerbook**(1) command and a terminal emulator in an execution profile can display any of the man pages in the Trusted Solaris reference manual. The Trusted Solaris AnswerBook CD is packaged with the Trusted Solaris software CD. After the AnswerBook tool is launched, clicking the AnswerBook Navigator Search button brings up a dialog box where the name of a man page or terms contained in a man page can be entered to locate a specific man page.

For access to all available man pages for the operating system and for the bundled CDE, X windows, and Solstice AdminSuite products, the following man directories should be set in the MANPATH environment variable: **/usr/man**, **/usr/openwin/man**, and **/usr/dt/man**. For more about the format and contents of the man pages, see also the information in the **Intro** man pages for each section.

Trusted Solaris man pages are identified with a TSOL suffix in the section name. The TSOL suffix is used for man pages that are either added or modified from the base Solaris or bundled products.

· Section 1BTSOL describes printer commands adapted for Trusted Solaris from the Berkeley Software Distribution (BSD) print subsystem, which are used chiefly for printing administration.

**Note:** Use of the equivalent System V print commands is recommended (such as **lp**(1TSOL)instead of **lpr**(1BTSOL)) because although the BSD

commands are included for compatibility, they will be removed in future releases. Also, the BSD print management commands are not useful for managing print jobs on remote printers.

· Section 1MTSOL describes Trusted Solaris system maintenance and administration commands.

· Section 1TSOL describes modified user commands from the base SunOS operating system, and new Trusted Solaris user commands.

· Section 2TSOL describes Trusted Solaris new or modified system calls. Most of these calls have one or more error returns. An error condition is indicated by an otherwise impossible returned value.

· 3\*TSOL subsections describe functions found in various Trusted Solaris libraries, other than those functions that directly invoke UNIX system primitives, which are described in Section 2TSOL.

Subsections include: 3CTSOL, 3NTSOL, 3RTSOL, 3TSOL, and 3X11TSOL.

· Section 4TSOL outlines the formats of various files. The C structure declarations for the file formats are given where applicable.

· Section 5TSOL contains documentation for Trusted Solaris macros.

· 7\*TSOL subsections describe various special files that refer to specific hardware peripherals and device drivers.

Subsections include: 7DTSOL, 7MTSOL, and 7TSOL.

· 9\*TSOL subsections provide reference information for writing device drivers in the kernel operating system environment.

Trusted Solaris subsections are: 9FTSOL and 9TSOL.

Following is a generic list of headings on each man page. The man pages of each manual section include only the headings they need. For example, if there are no bugs to report, there is no BUGS section. See the **Intro** pages for more information and detail about each section, and **man**(1) for more information about man pages in general.

# *NAME*

This section gives the names of the commands or functions documented, followed by a brief description of what they do.

*Preface* iii

# *SYNOPSIS*

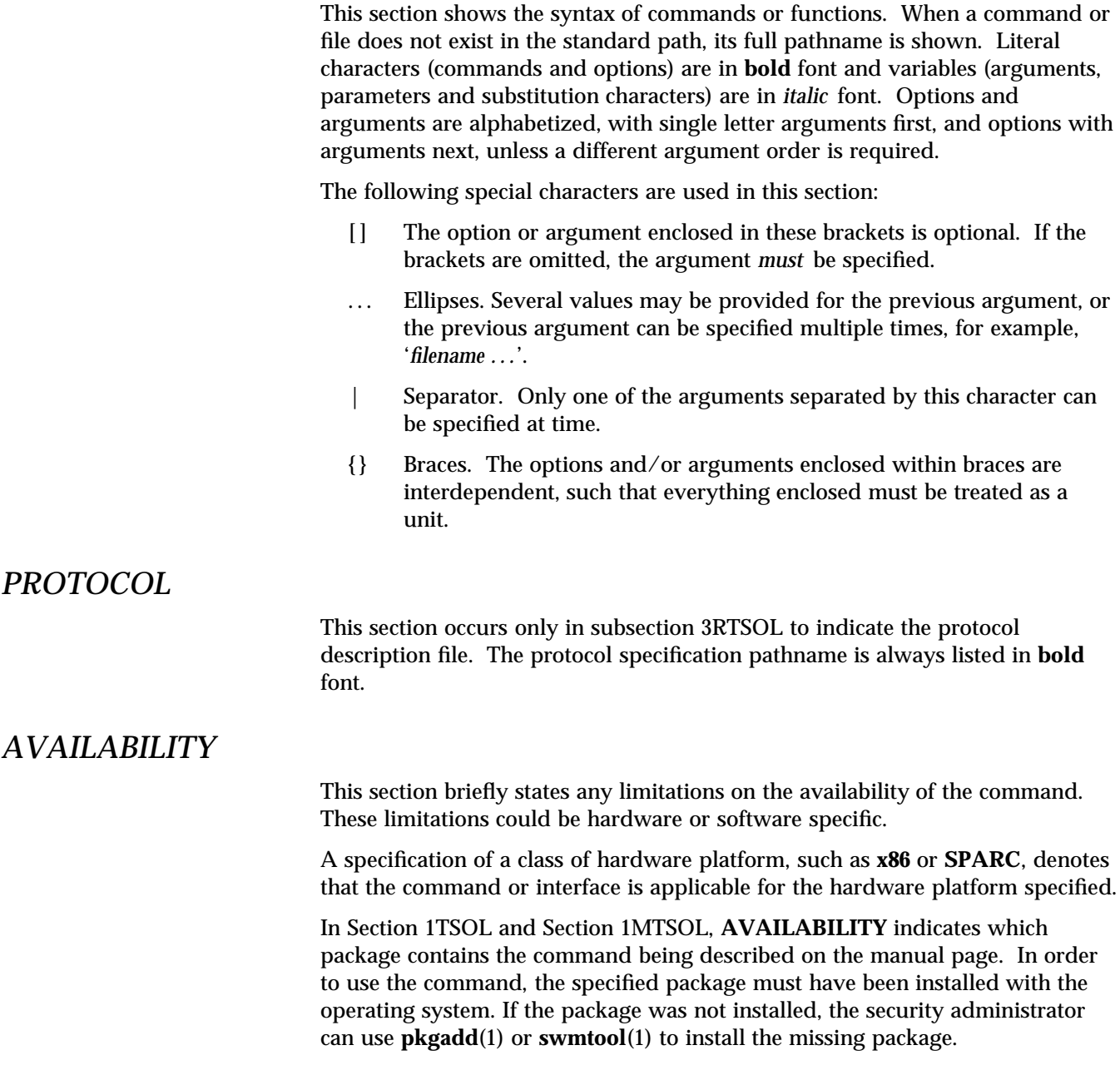

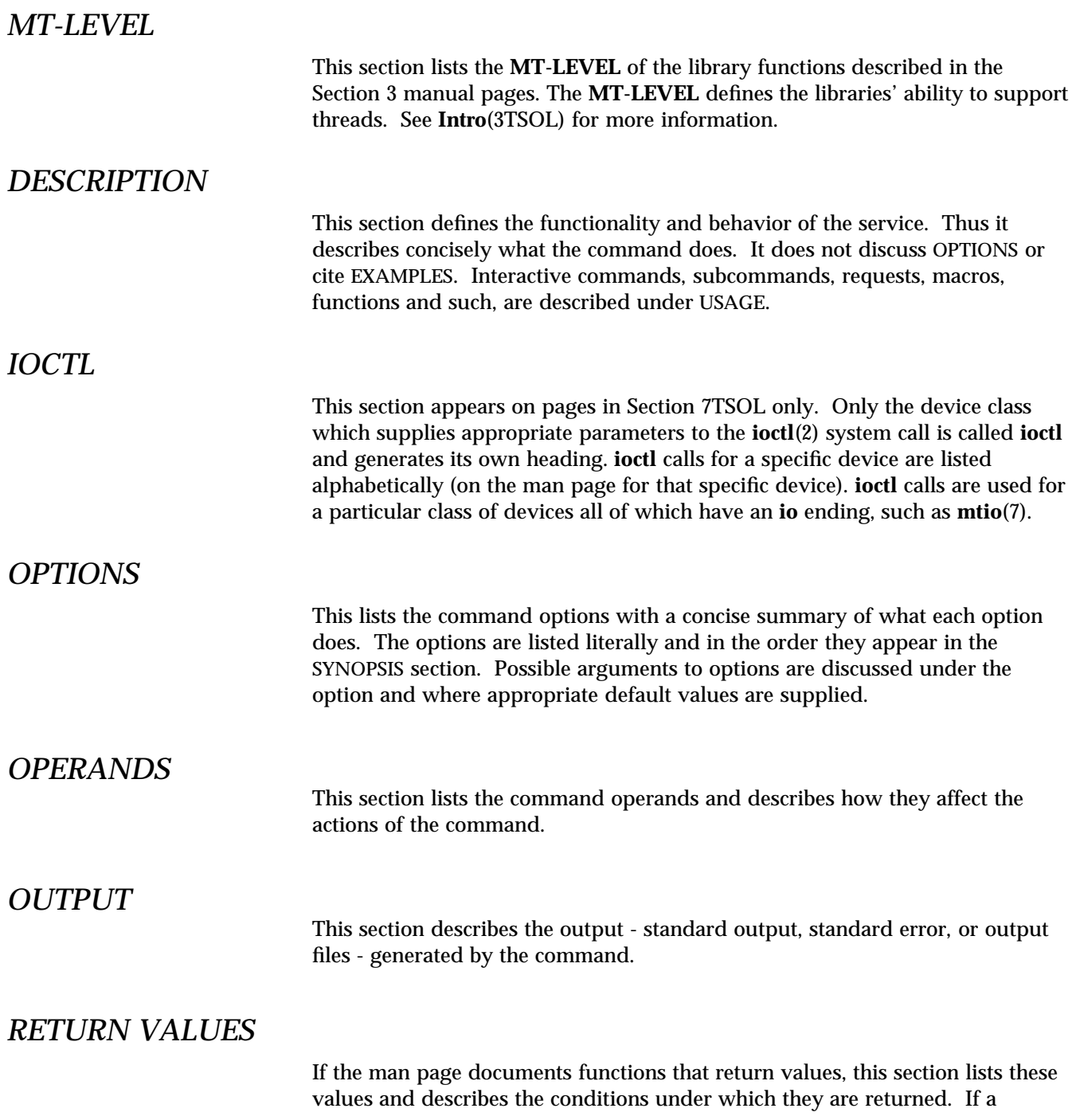

*Preface* v

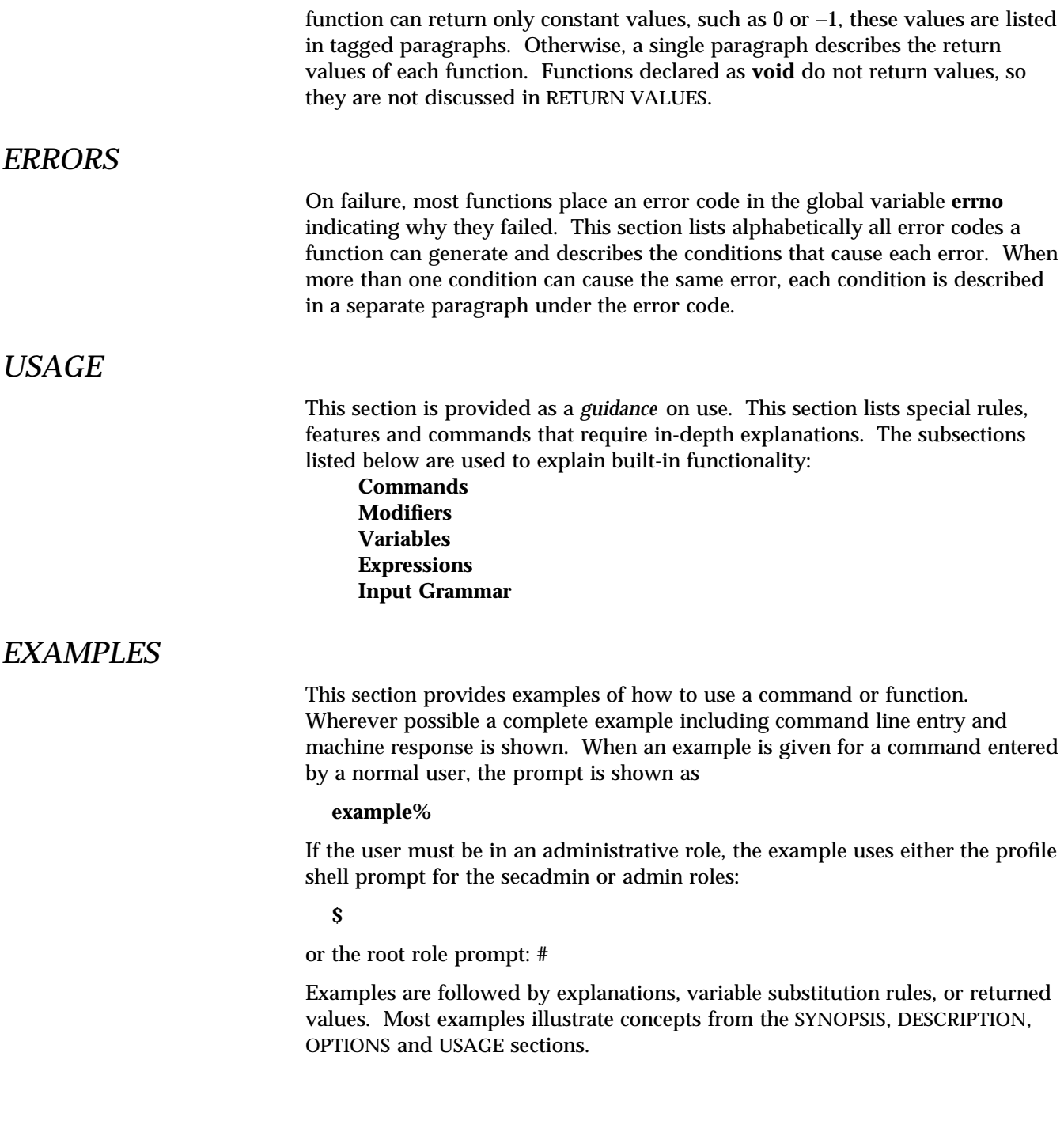

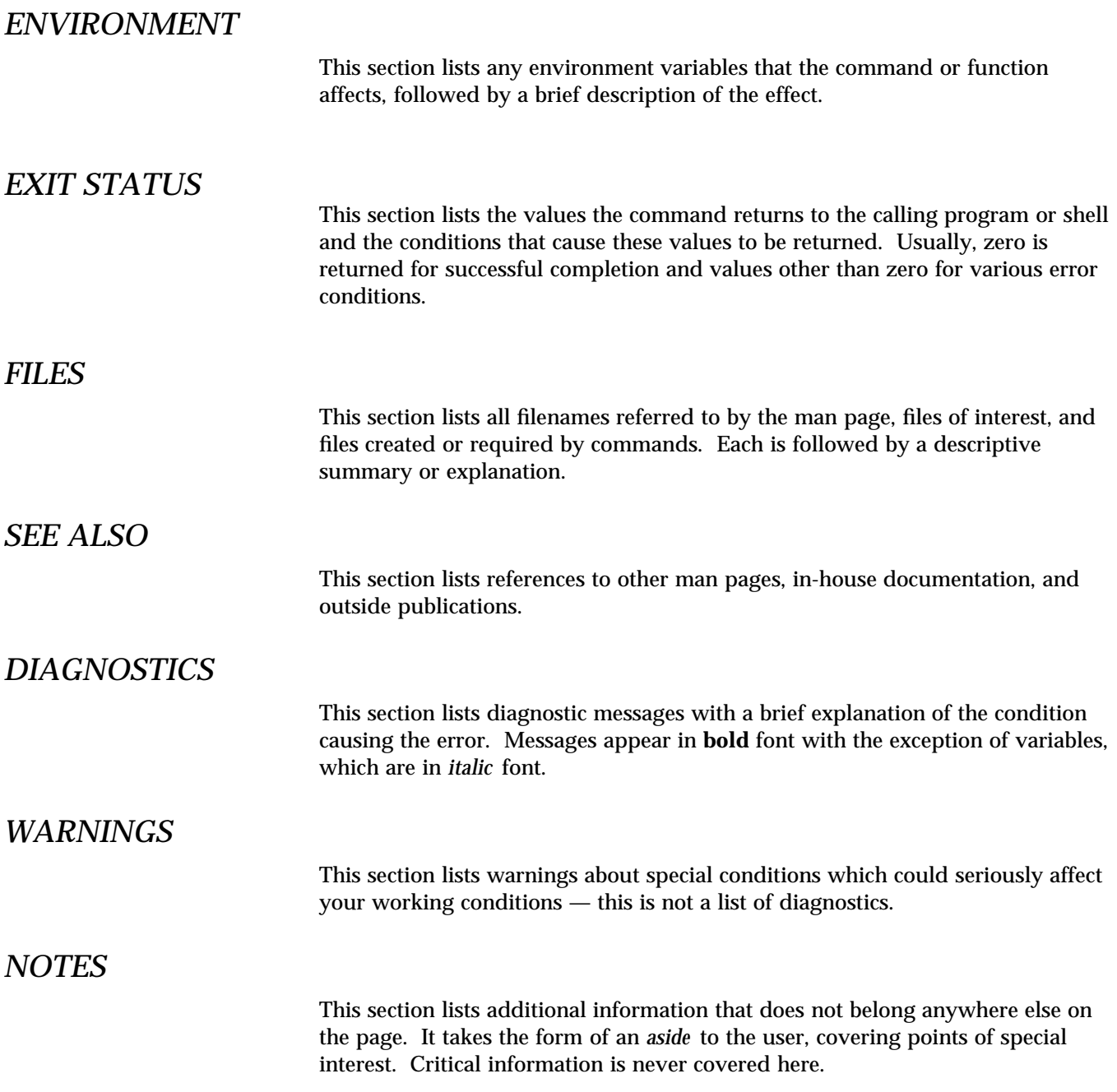

Preface vii

# *BUGS*

This section describes known bugs and wherever possible suggests workarounds.

# *SUMMARY OF TRUSTED SOLARIS CHANGES*

On base man pages that have Trusted Solaris modifications, this section summarizes the changes described thoughout the man page in a single easy-tofind place.

**NAME** Intro, intro – introduction to Trusted Solaris kernel functions

**DESCRIPTION** Section 9FTSOL describes the new Trusted Solaris kernel functions and modified Solaris kernel functions available for use by Trusted Solaris device drivers. Base Solaris kernel functions described in **Intro**(9F) also may be used in Trusted Solaris device drivers. If a function has been modified for Trusted Solaris device drivers, a modified version of the man page exists in section 9FTSOL, and you should follow the 9FTSOL version of the man page. If a function with a **tsol\_** suffix has an equivalent with the same name without the **tsol\_** suffix, (for example **tsol\_linkb**(9FTSOL) has an equivalent in **linkb**(9FTSOL), then the Trusted Solaris version should be used if the driver is to be trusted, so that the driver knows about Trusted Solaris attributes and enforces policy when necessary, and the base function can still be used by new or existing drivers that do not enforce policy. **Intro**(9TSOL) describes how Trusted Solaris man pages are included in section 9FTSOL.

See the RETURN VALUES, and CONTEXT sections of **Intro**(9F) for information that also applies to the use of the kernel functions described in the 9FTSOL man pages. As is stated on the base **Intro**(9F) man page: Every driver MUST include **<sys/ddi.h>** and **<sys/sunddi.h>**, in that order, and as the last files the driver includes.

**copyb**(9FTSOL) copy a message block **copymsg**(9FTSOL) copy a message **dupmsg**(9FTSOL) duplicate a message

### modified 10 Jul 1998 9FTSOL-7

### **Name Description**

**dupb**(9FTSOL) duplicate a message block descriptor **insq**(9FTSOL) insert a message into a queue **kstat\_create**(9FTSOL) create and initialize a new kstat **linkb**(9FTSOL) concatenate two message blocks **msgpullup**(9FTSOL) concatenate bytes in a message **pullupmsg**(9FTSOL) concatenate bytes in a message **put**(9FTSOL) call a STREAMS put procedure **putbq**(9FTSOL) place a message at the head of a queue **putctl**(9FTSOL) send a control message to a queue **putctl1**(9FTSOL) send a control message with a one-byte parameter to a queue **putnext**(9FTSOL) send a message to the next queue **putnextctl**(9FTSOL) send a control message to a queue **putnextctl1**(9FTSOL) send a control message with a one-byte parameter to a queue **putq**(9FTSOL) put a message on a queue

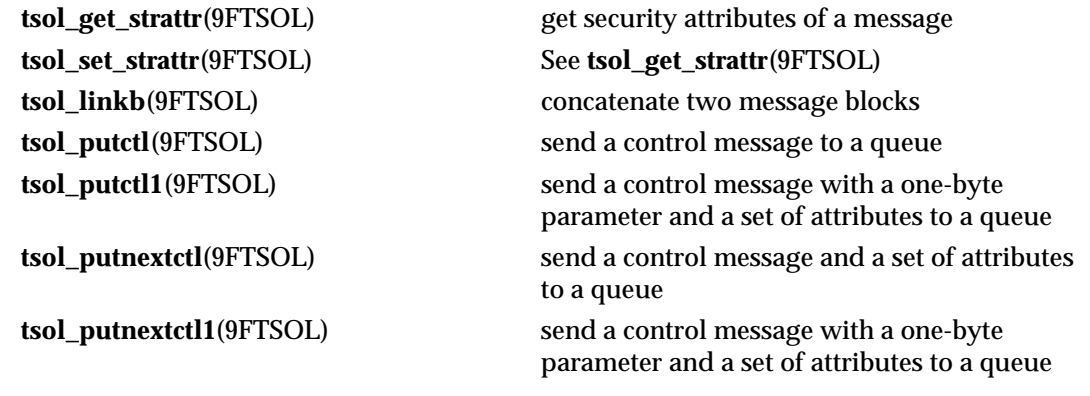

9FTSOL-8 modified 10 Jul 1998

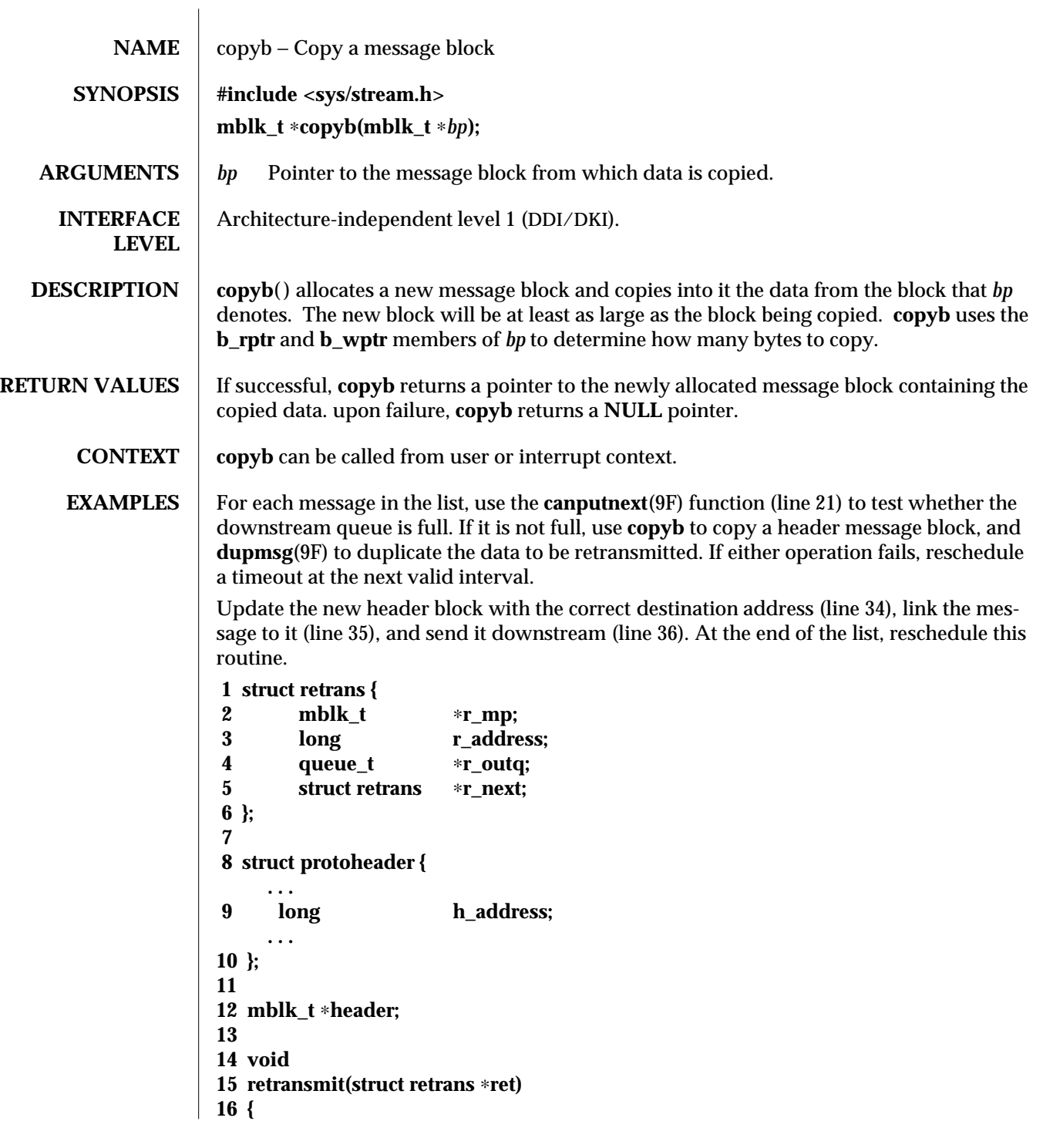

modified 22 Oct 1996 9FTSOL-9

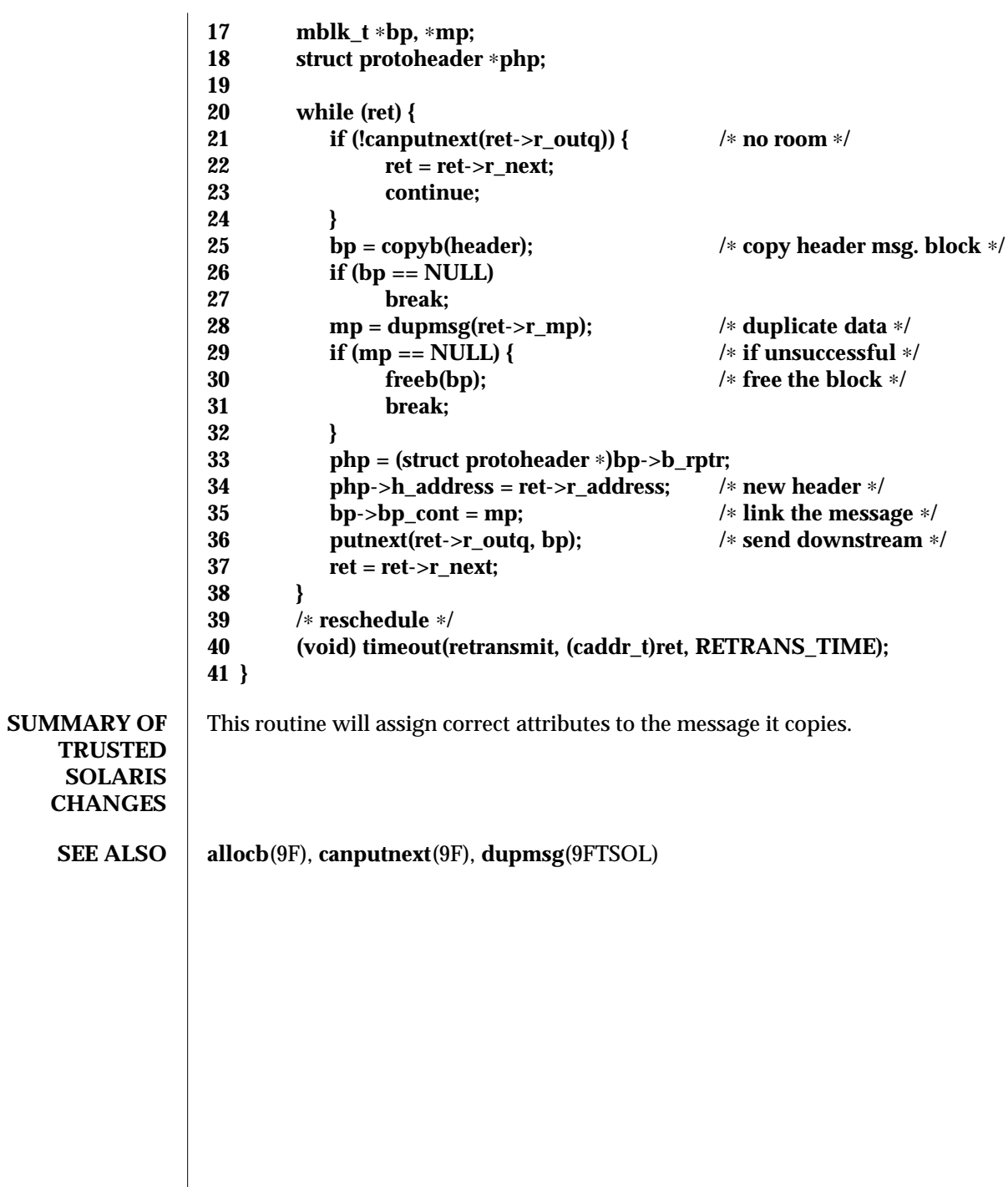

 $\overline{\phantom{a}}$ 

9FTSOL-10 modified 22 Oct 1996

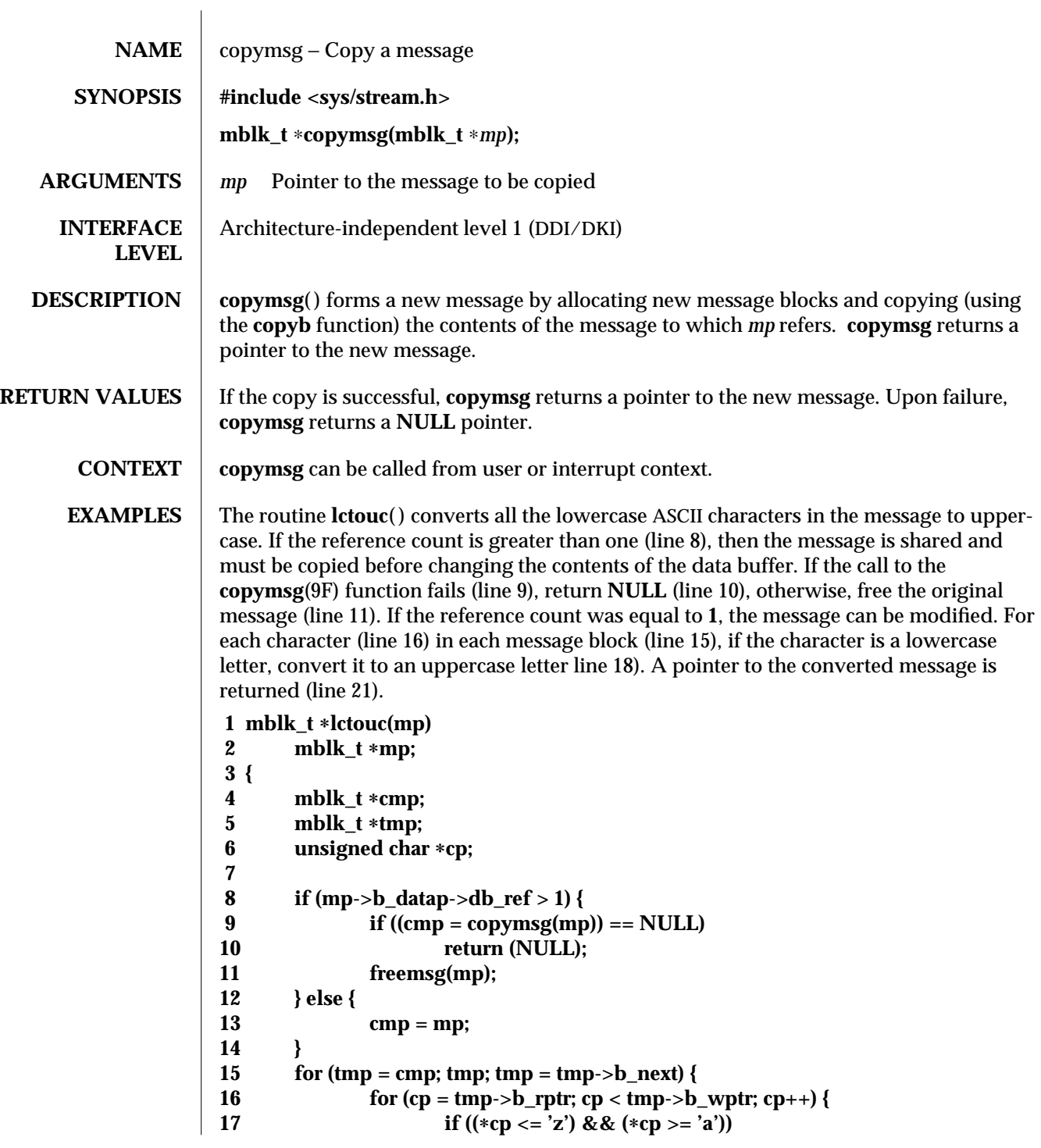

modified 22 Oct 1996 9FTSOL-11

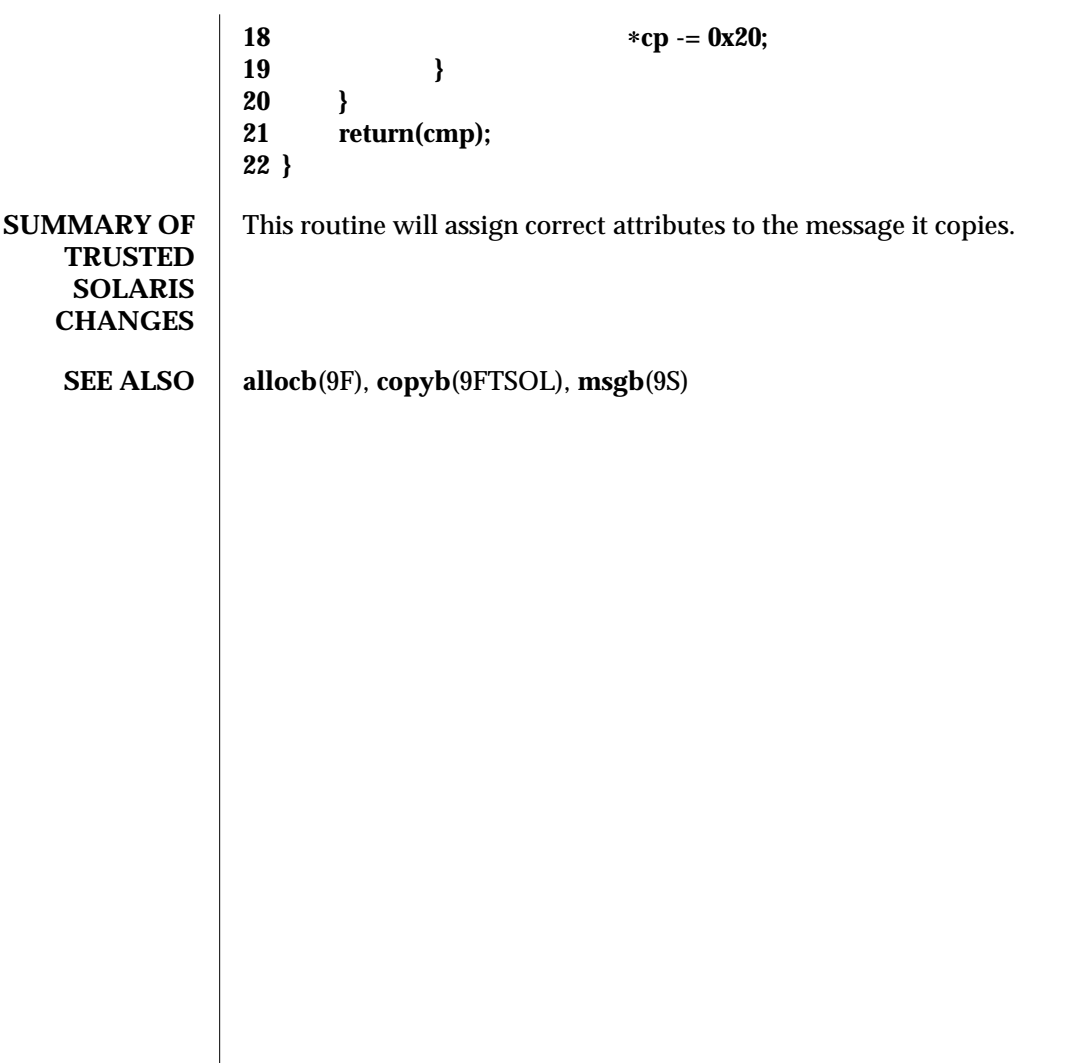

9FTSOL-12 modified 22 Oct 1996

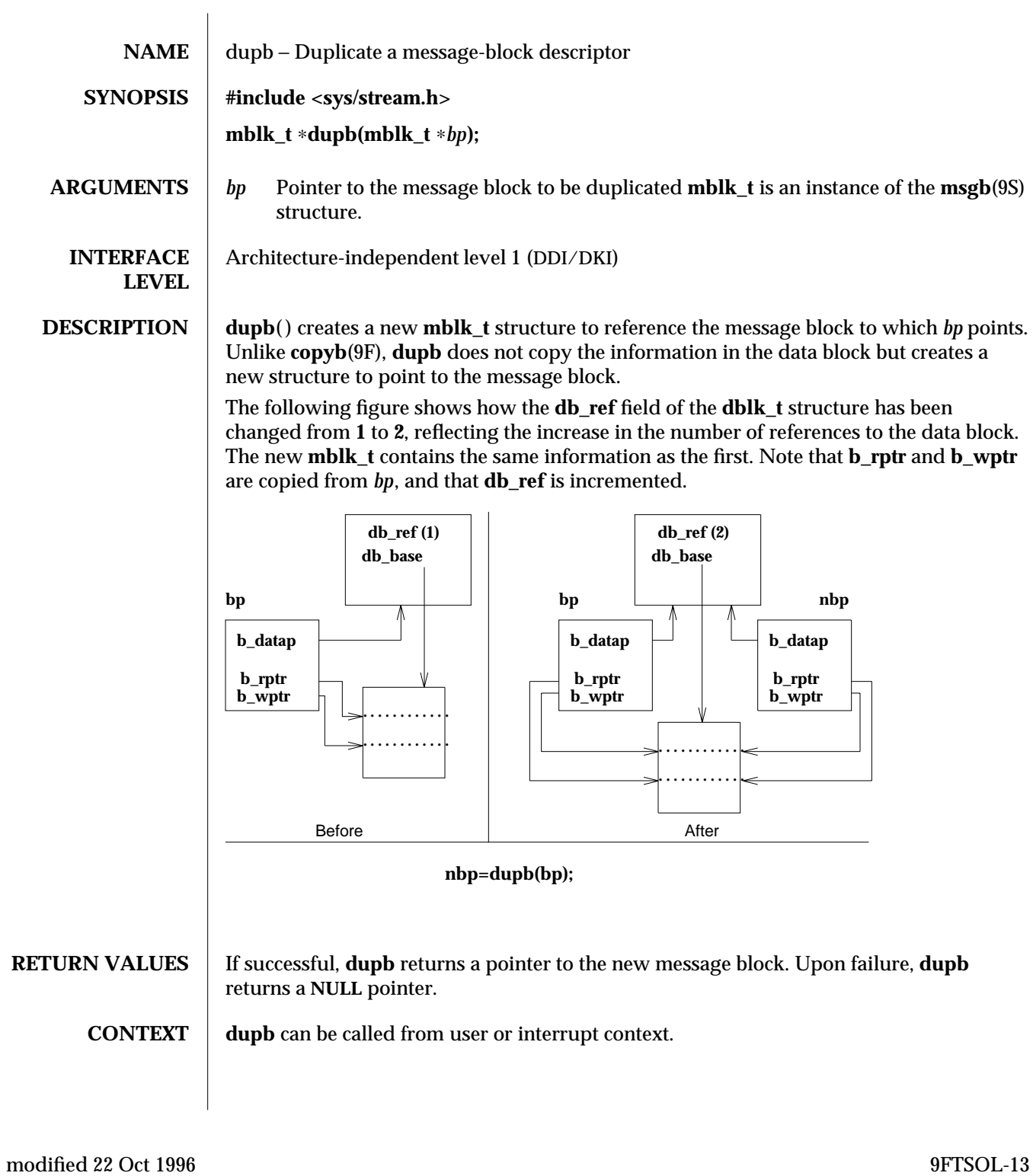

**EXAMPLE** This **srv**(9E) (service) routine adds a header to all **M\_DATA** messages before passing them along. The message block for the header was allocated elsewhere. For each message on the queue that is a priority message, pass it along immediately (lines 9−10). Otherwise, if the message is anything other than an **M\_DATA** message (line 11) and if it can be sent along (line 12), then do so (line 13). Otherwise, put the message back on the queue and return (lines 15−16). For all **M\_DATA** messages, first check to see if the stream is flowcontrolled (line 19). If it is, put the message back on the queue and return (line 22); if it is not, the header block is duplicated (line 20). If **dupb** fails, the service routine is rescheduled in one-tenth of a second with **timeout** and then we return (lines 23−24). If **dupb** succeeds, link the **M\_DATA** message to it (line 26) and pass it along (line 27). **dupb** can be used here instead of **copyb**(9F) because the contents of the header block are not changed.

> Note that this example ignores issues related to cancelling outstanding timeouts at close time.

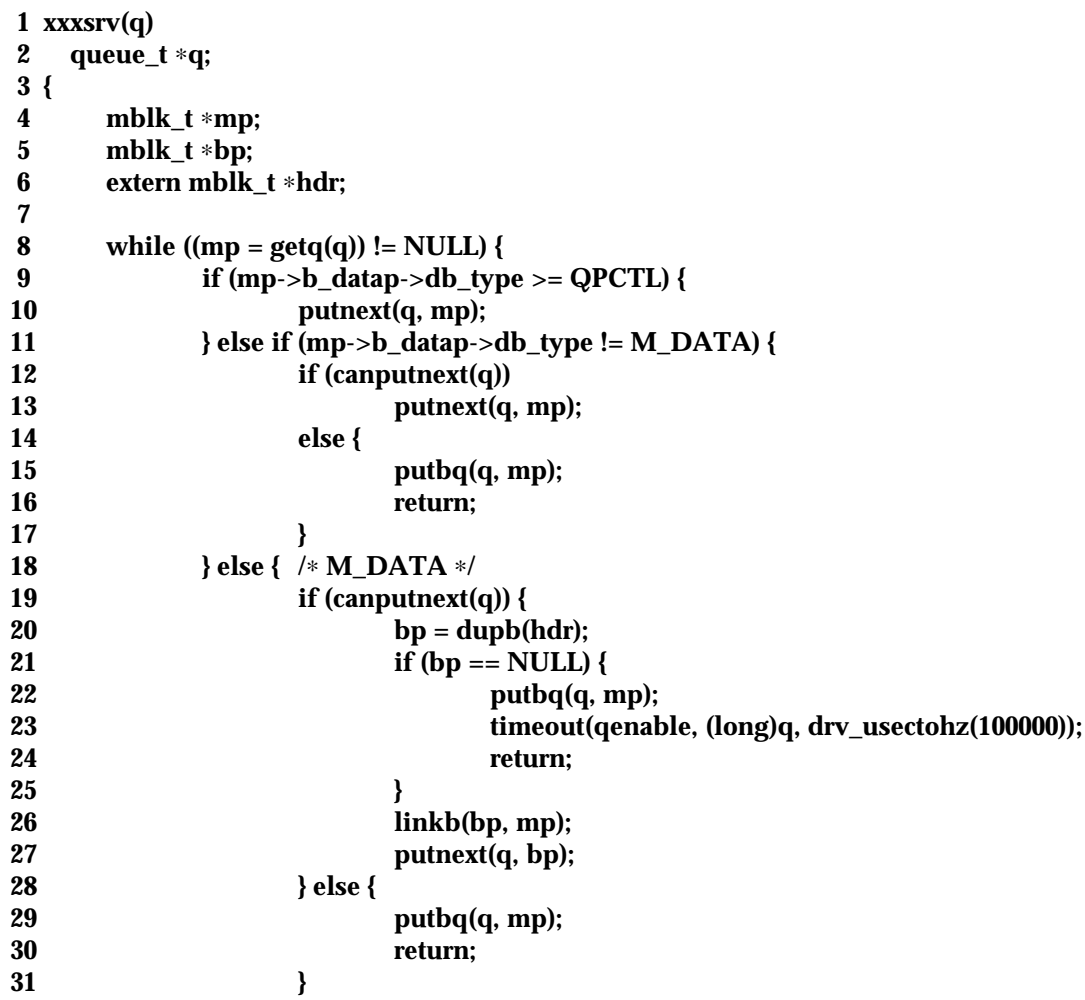

9FTSOL-14 modified 22 Oct 1996

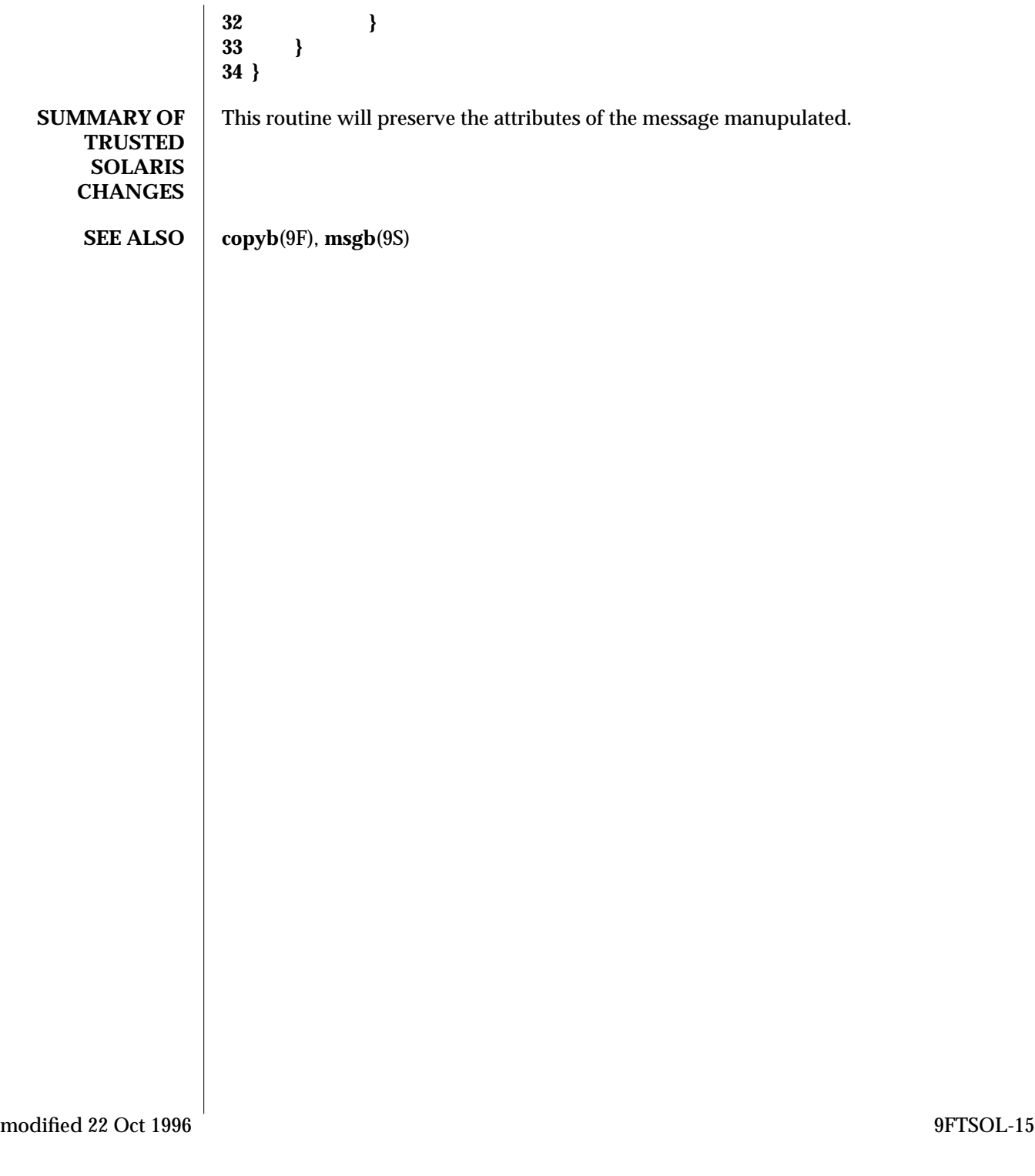

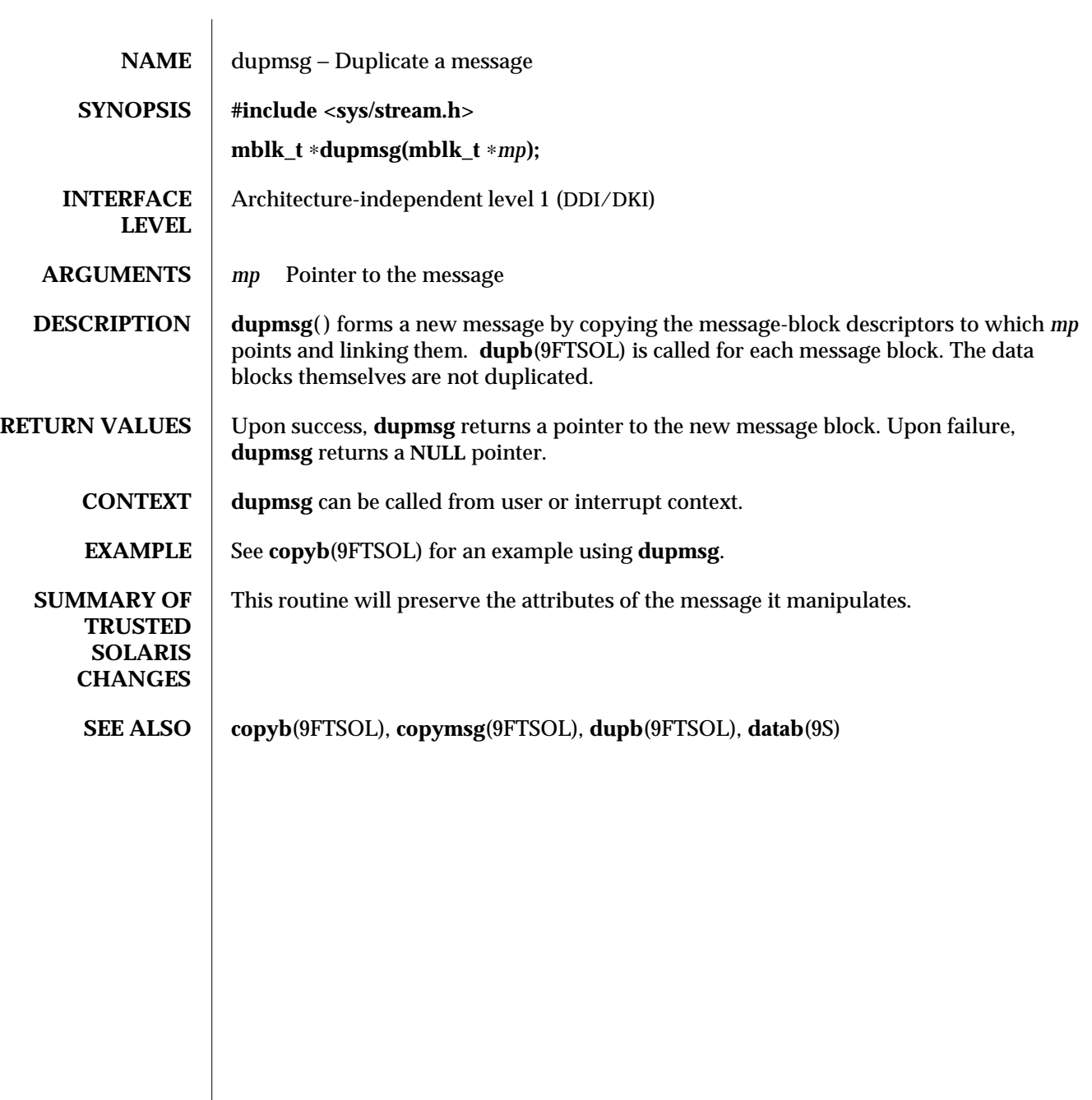

9FTSOL-16 modified 11 Apr 1991

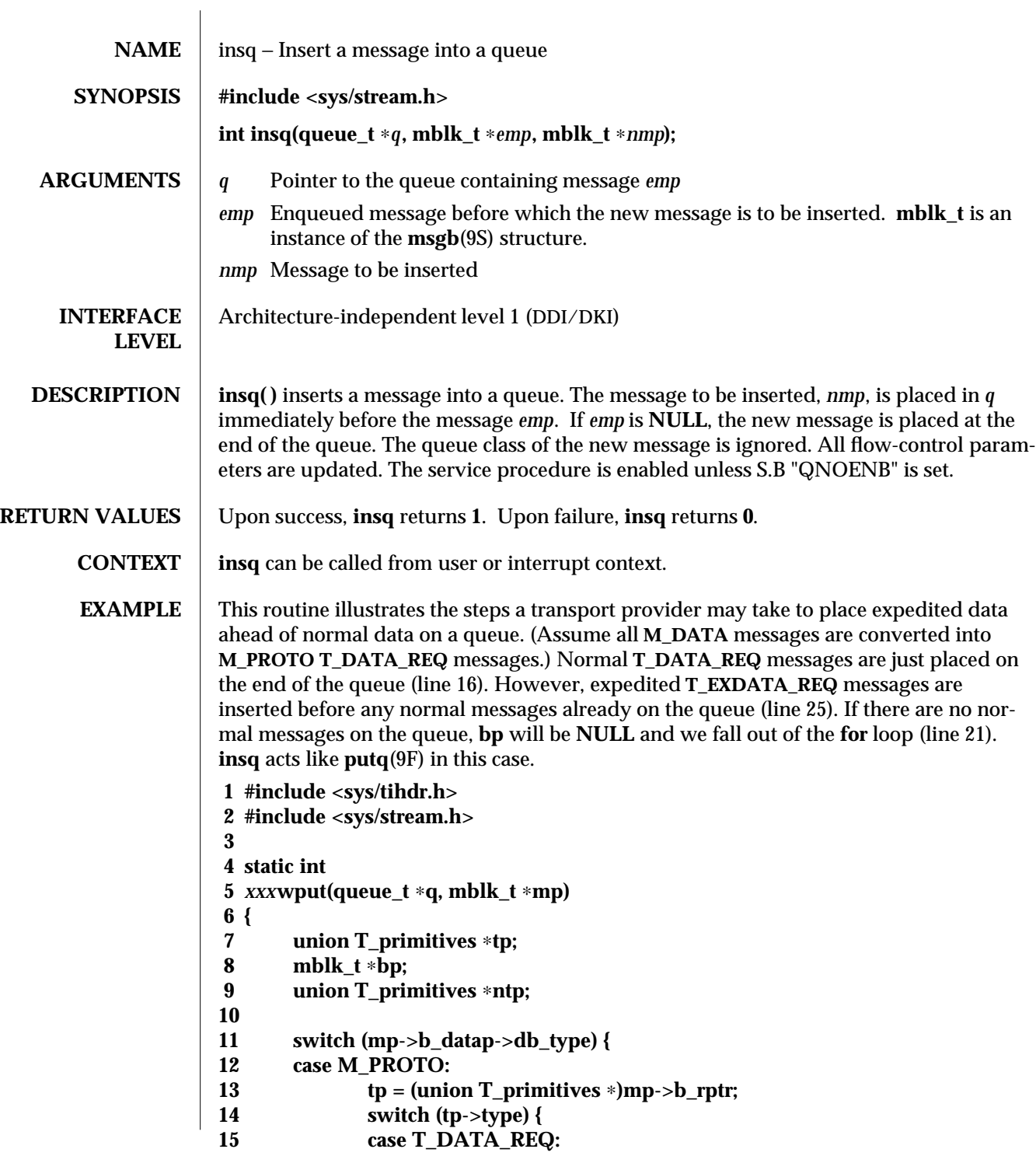

modified 22 Oct 1996 9FTSOL-17

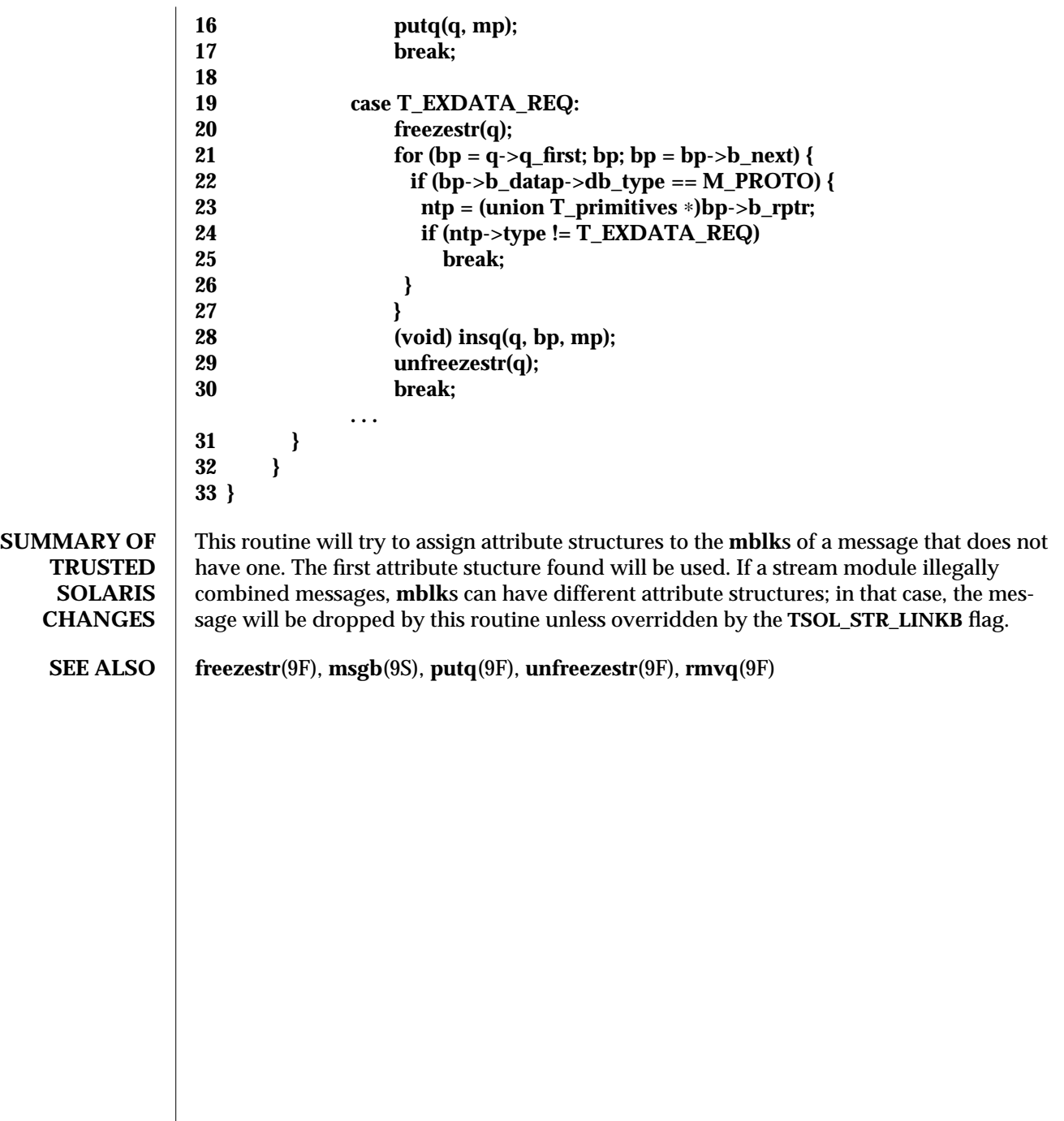

9FTSOL-18 modified 22 Oct 1996

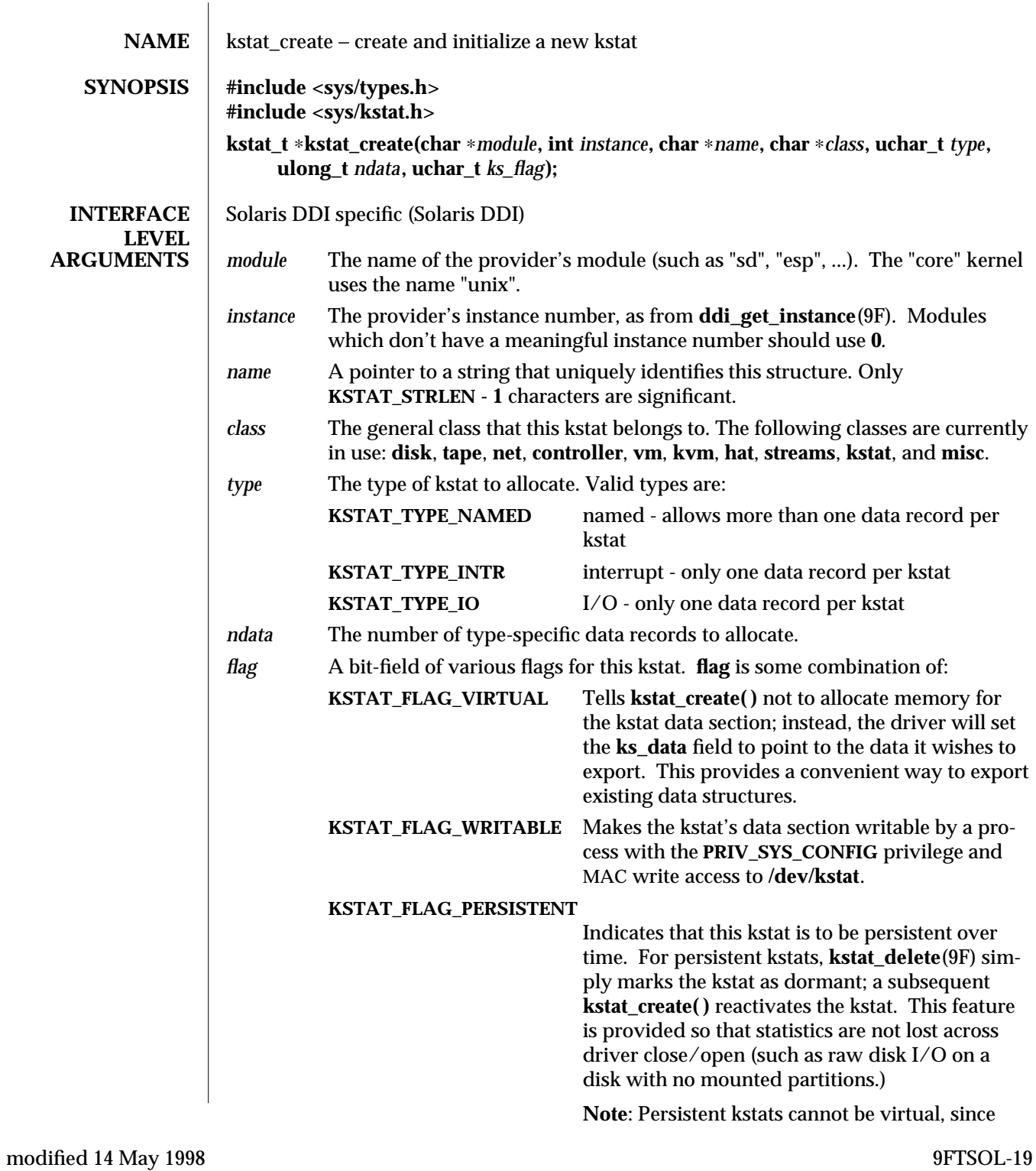

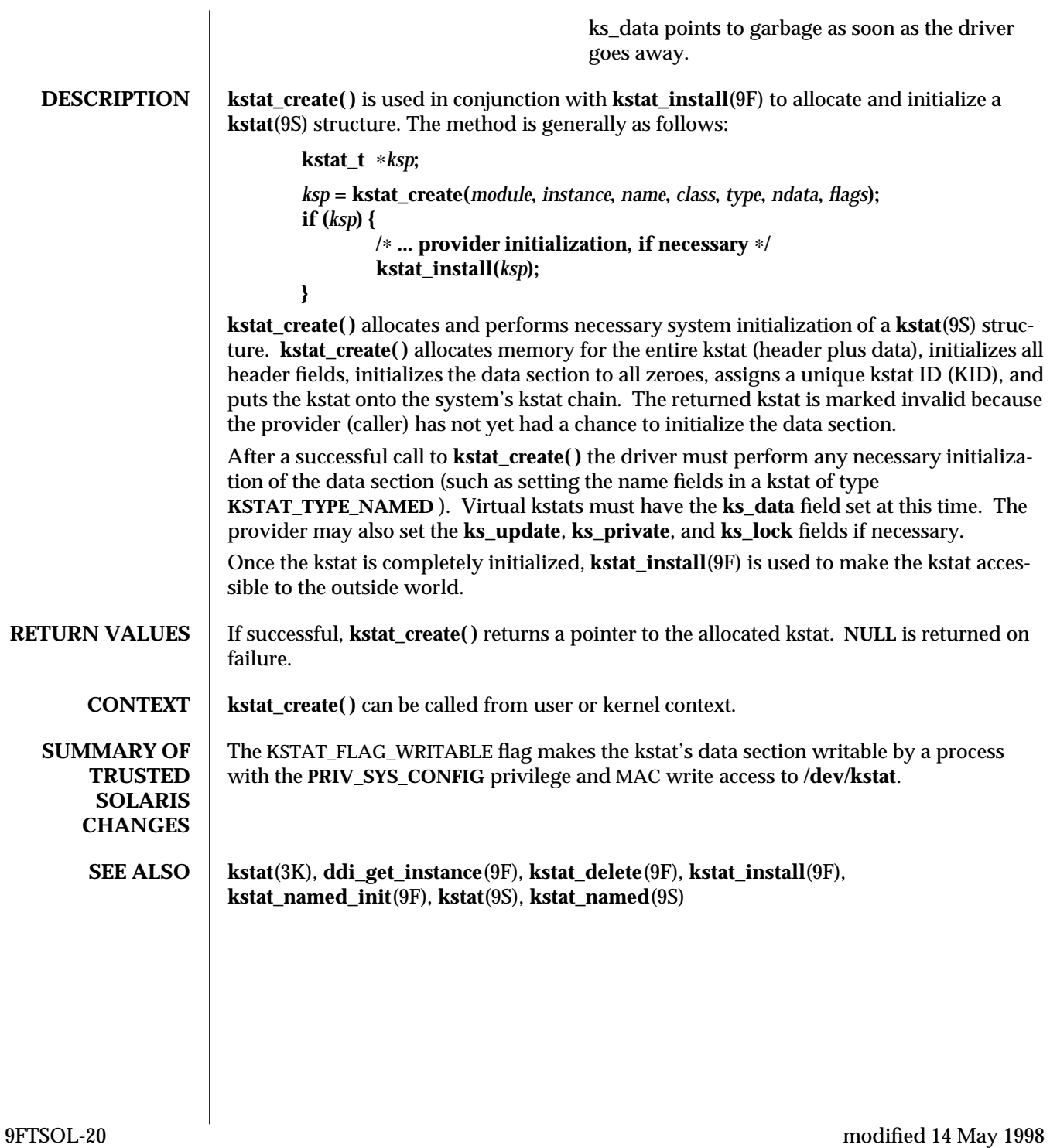

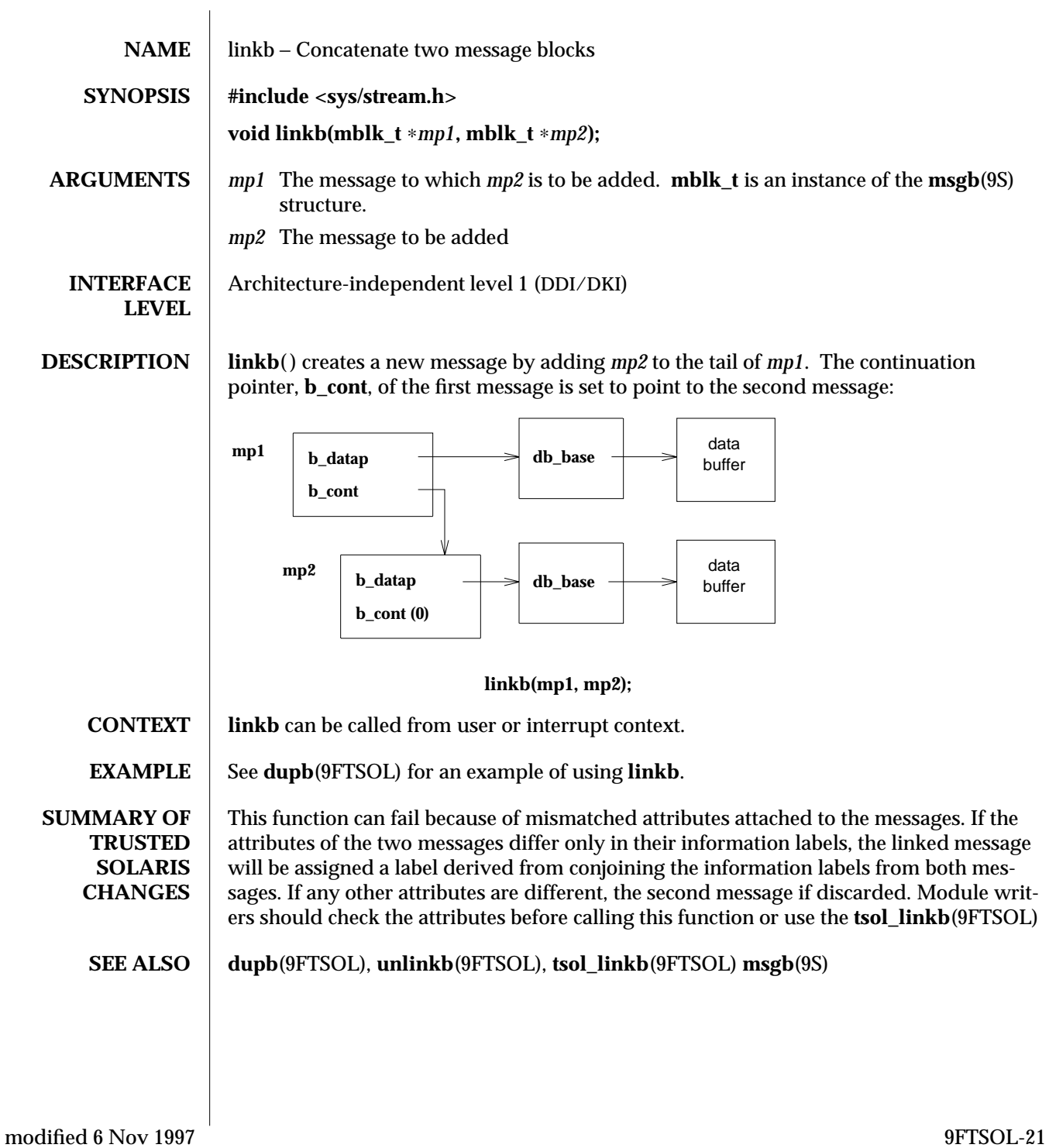

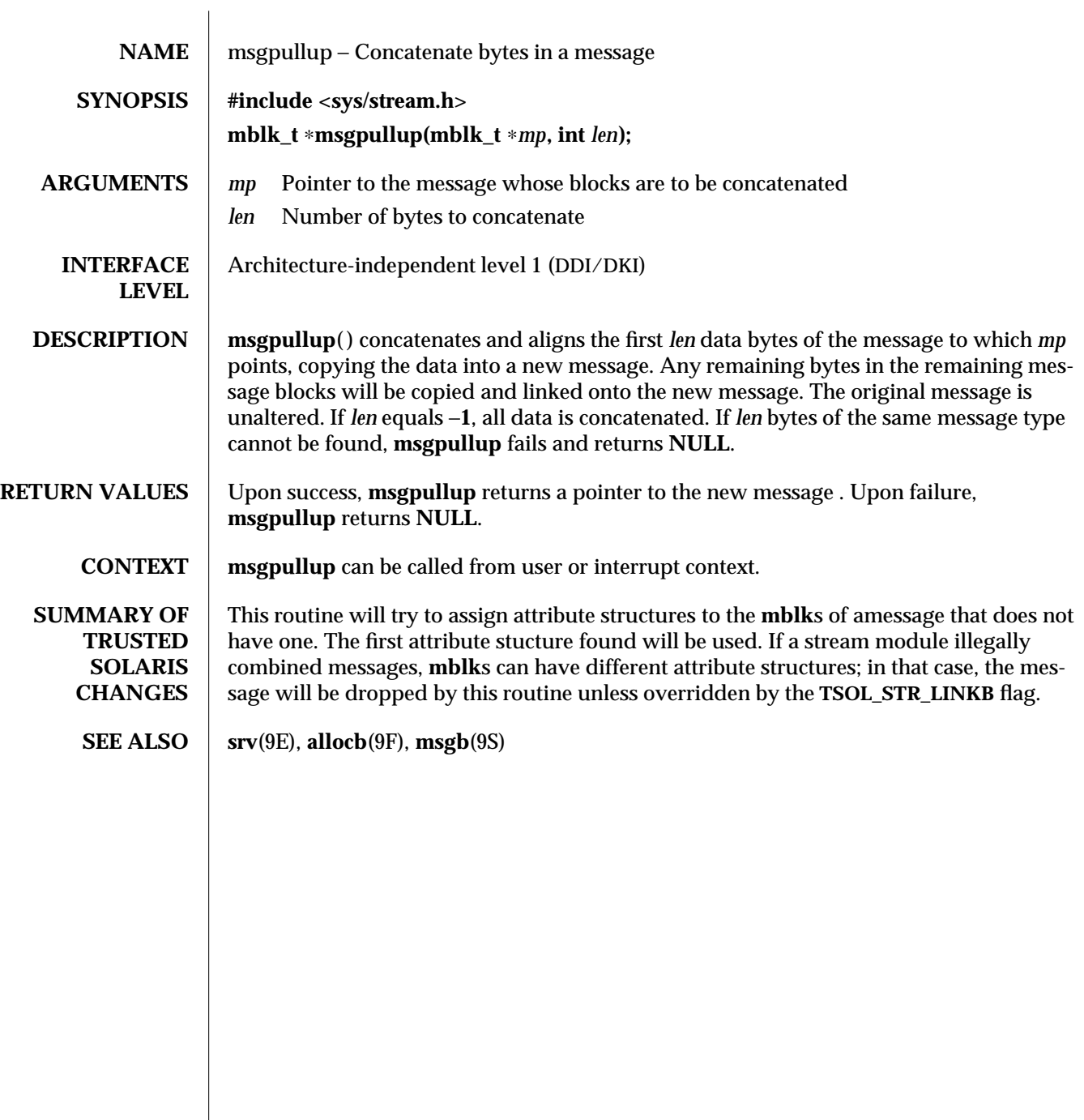

9FTSOL-22 modified 22 Oct 1996

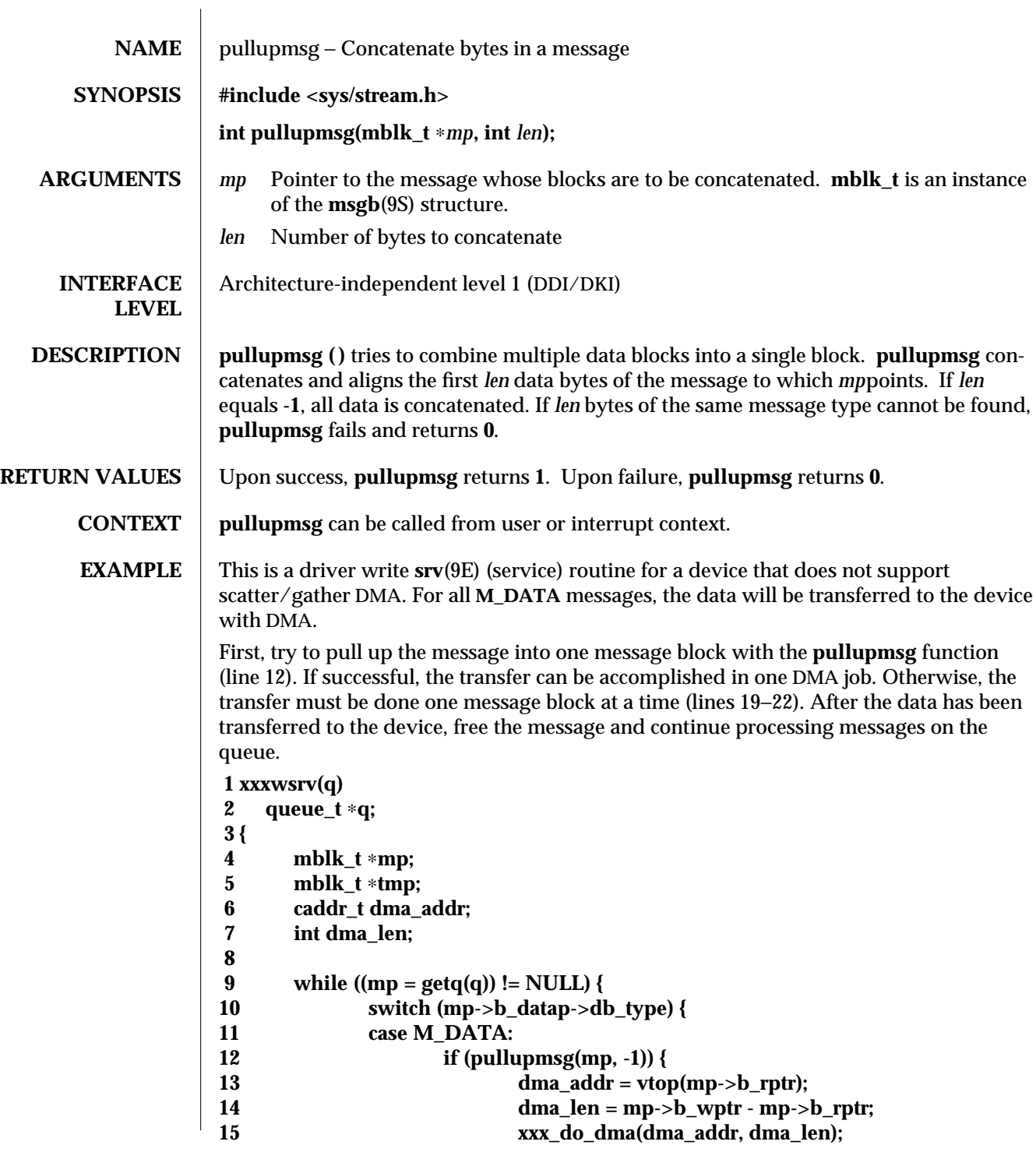

modified 22 Oct 1996 9FTSOL-23

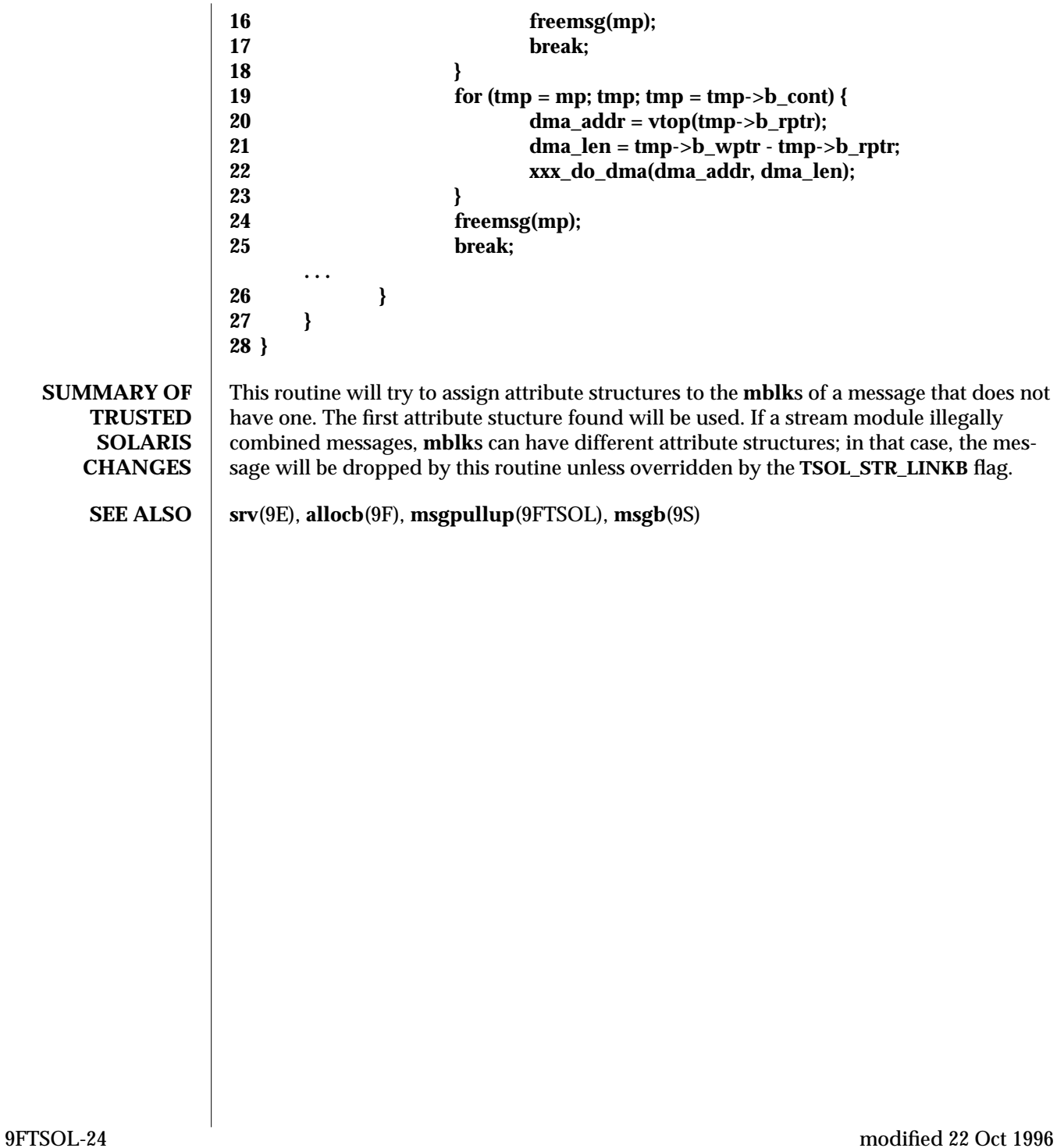

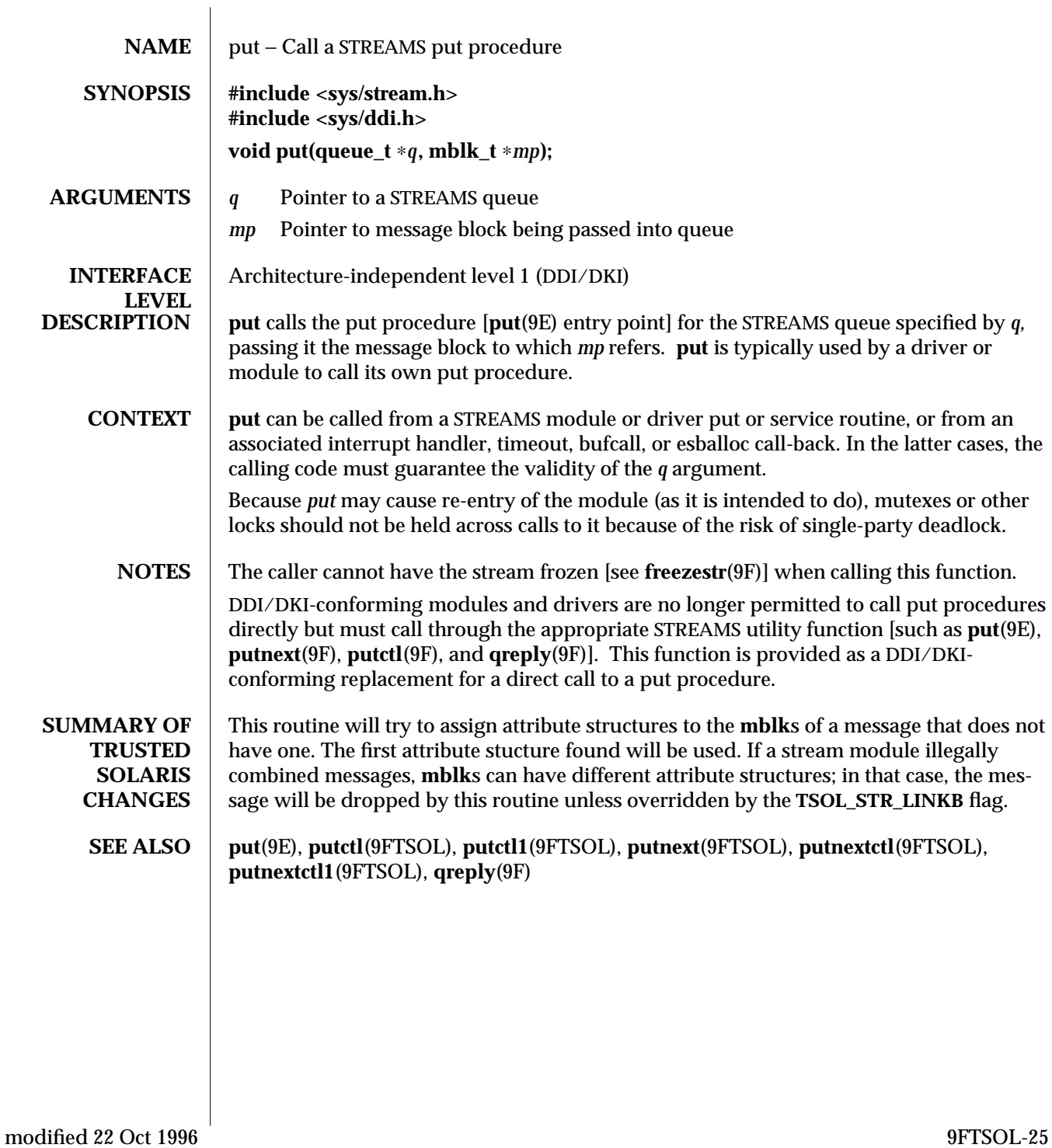

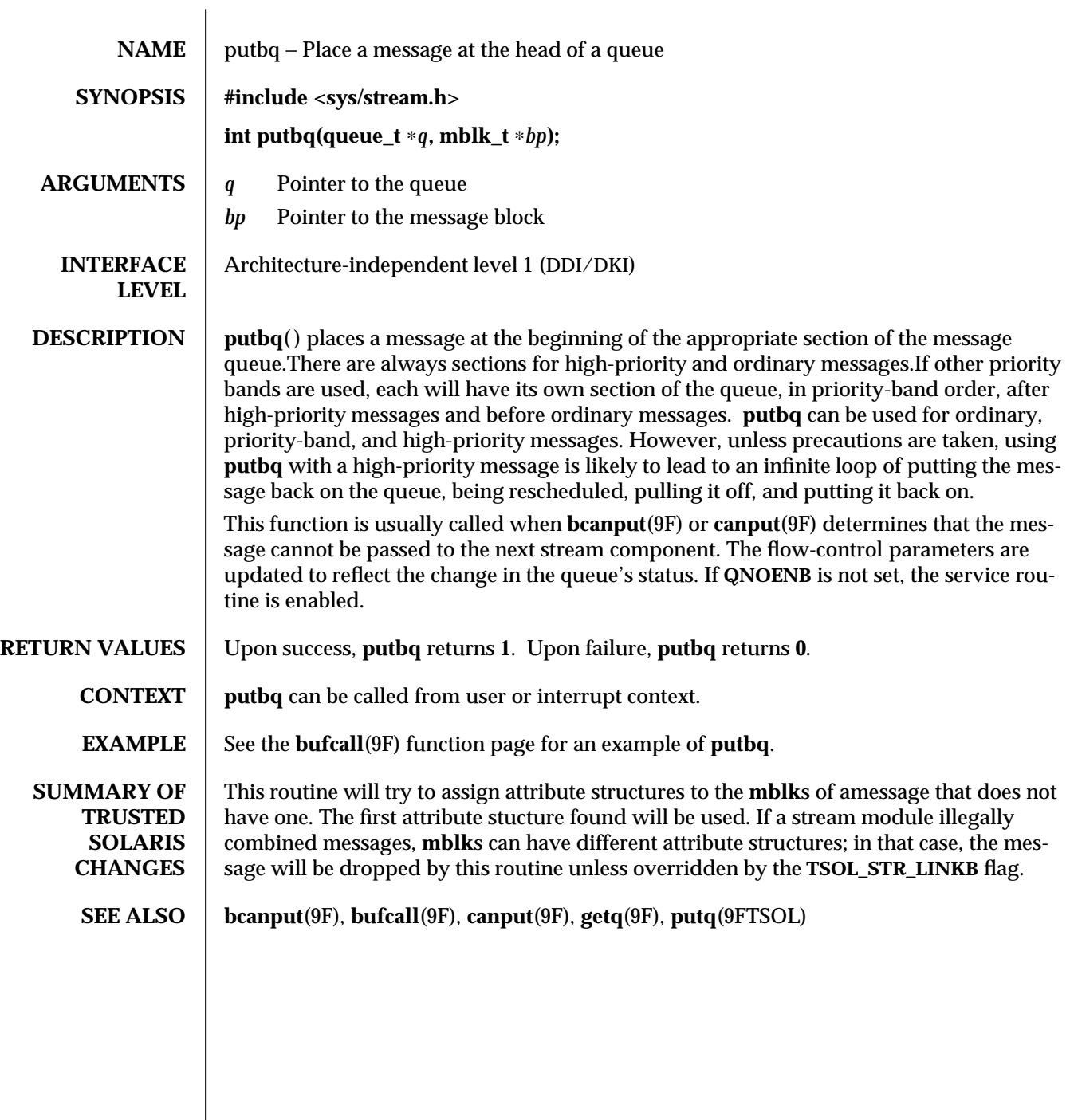

 $\overline{\phantom{a}}$ 

9FTSOL-26 modified 22 Oct 1996

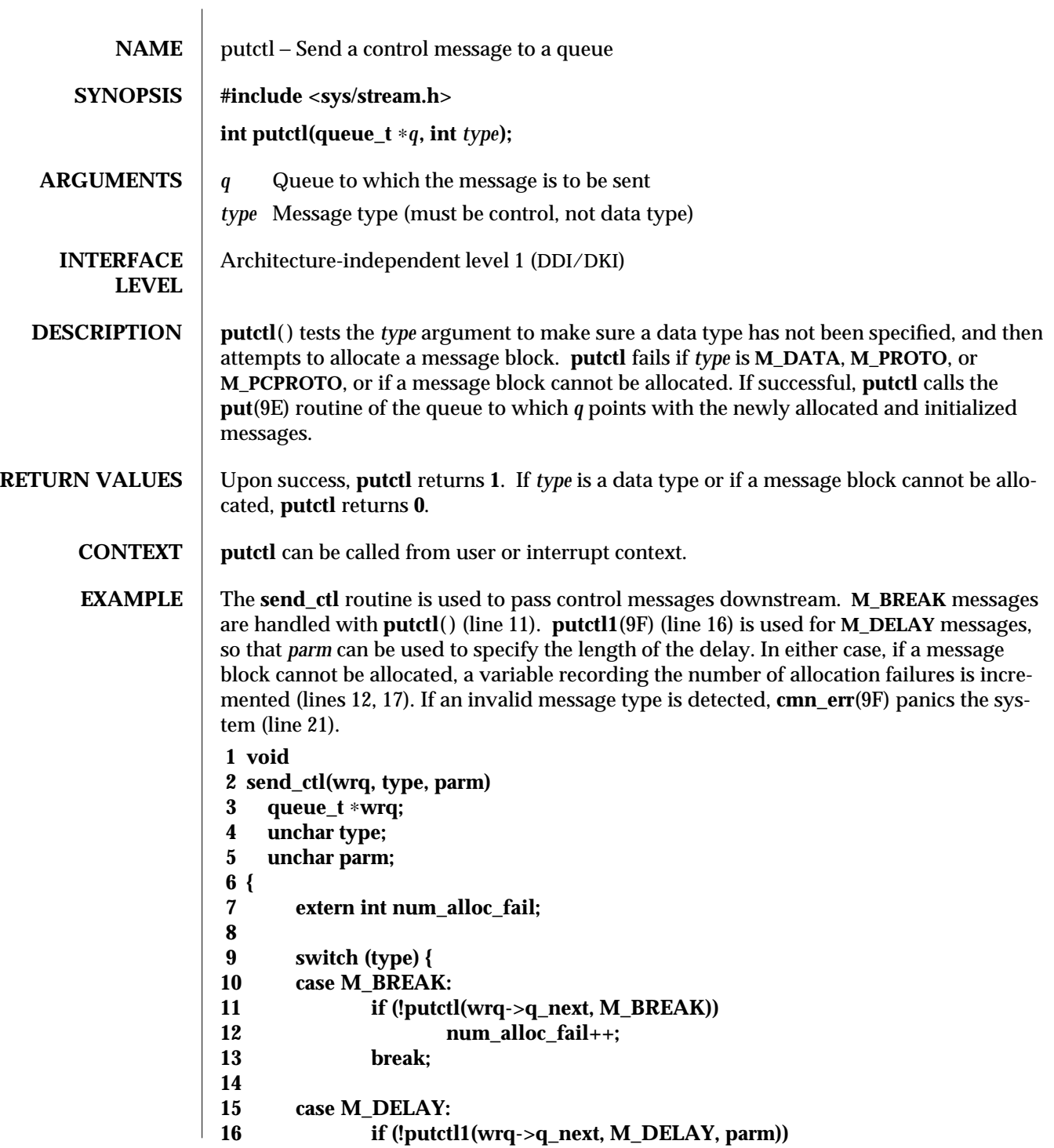

modified 10 Sep 1997 9FTSOL-27

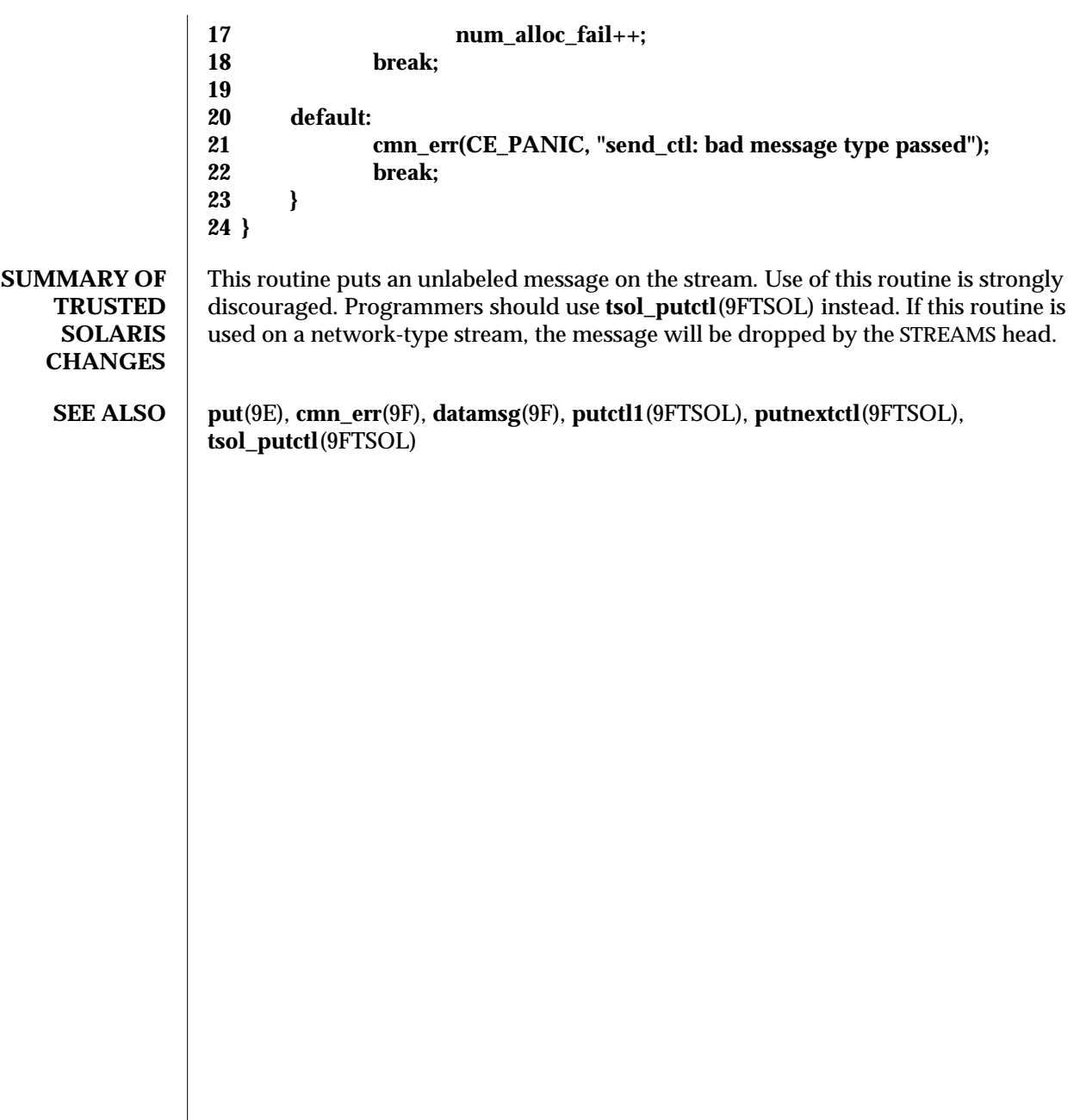

9FTSOL-28 modified 10 Sep 1997

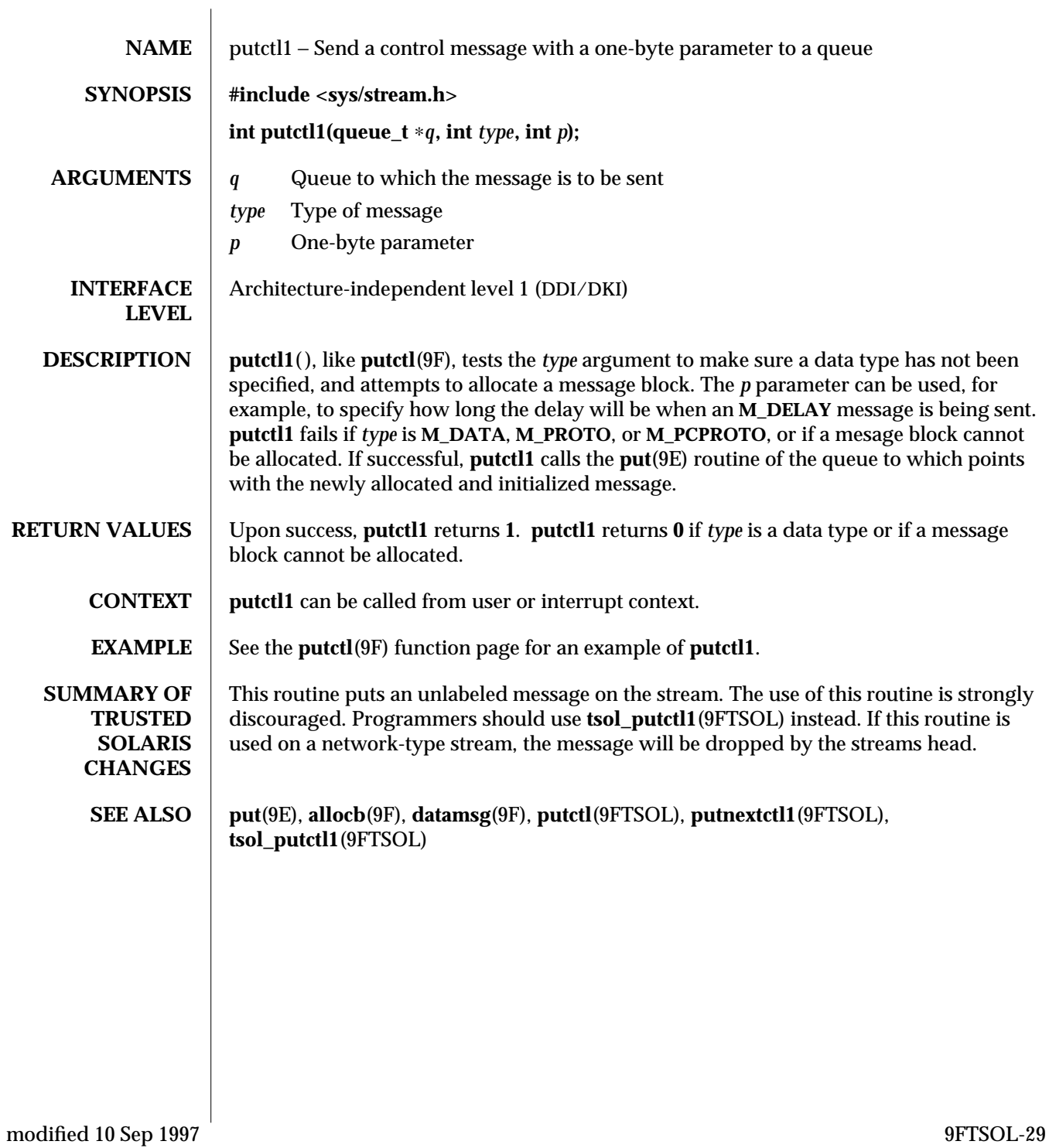

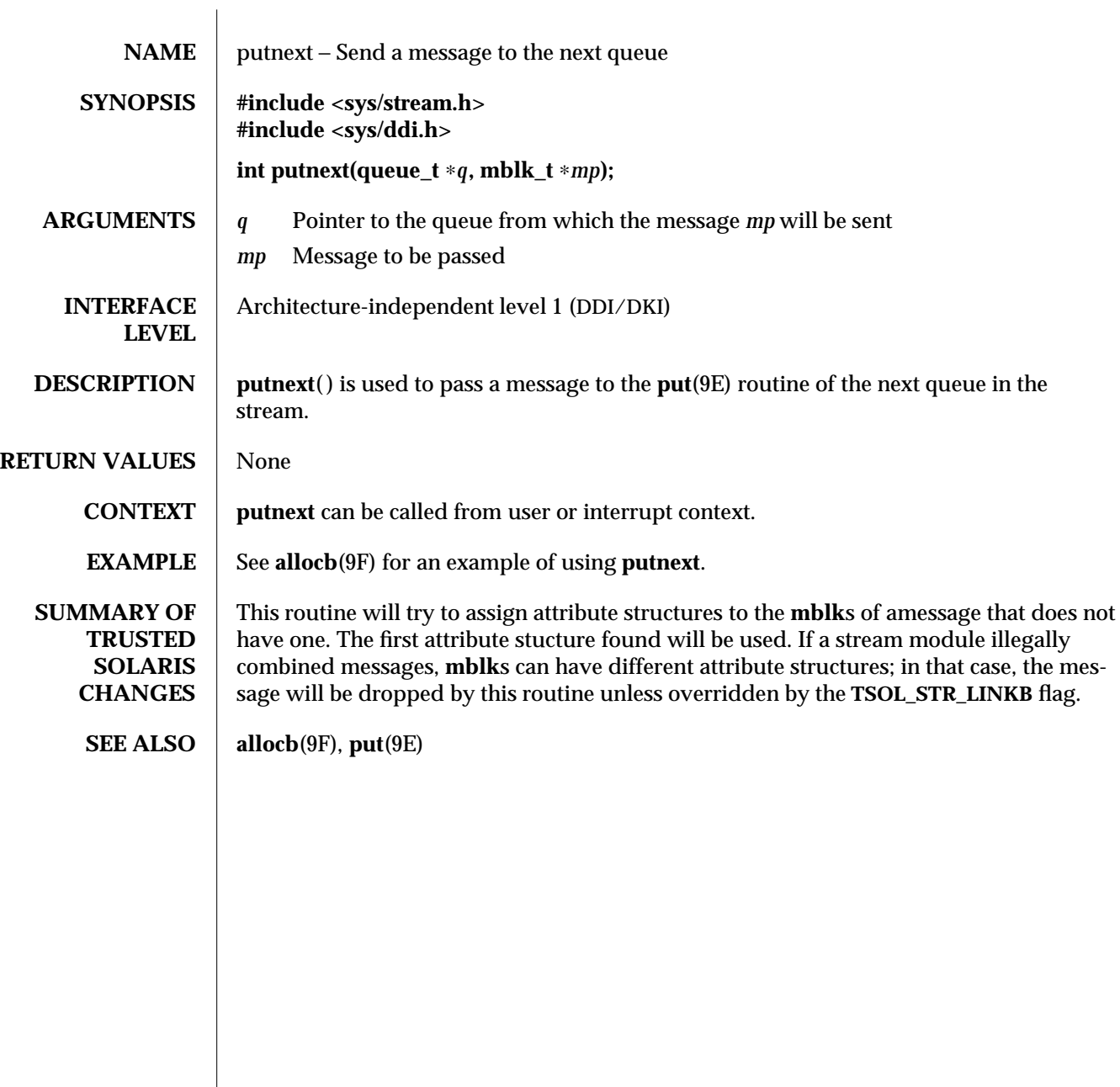

9FTSOL-30 modified 22 Oct 1996

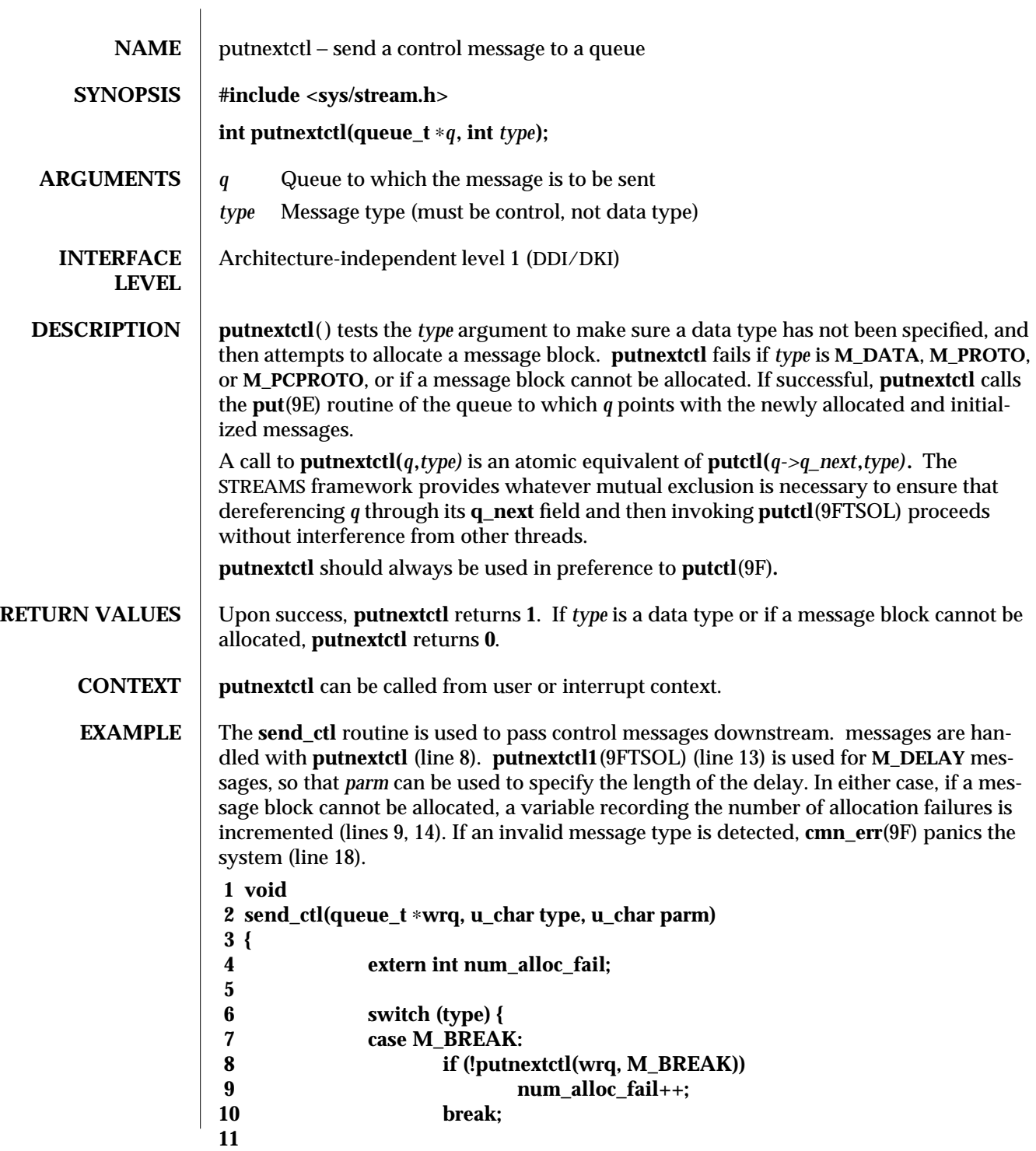

modified 10 Sep 1997 9FTSOL-31

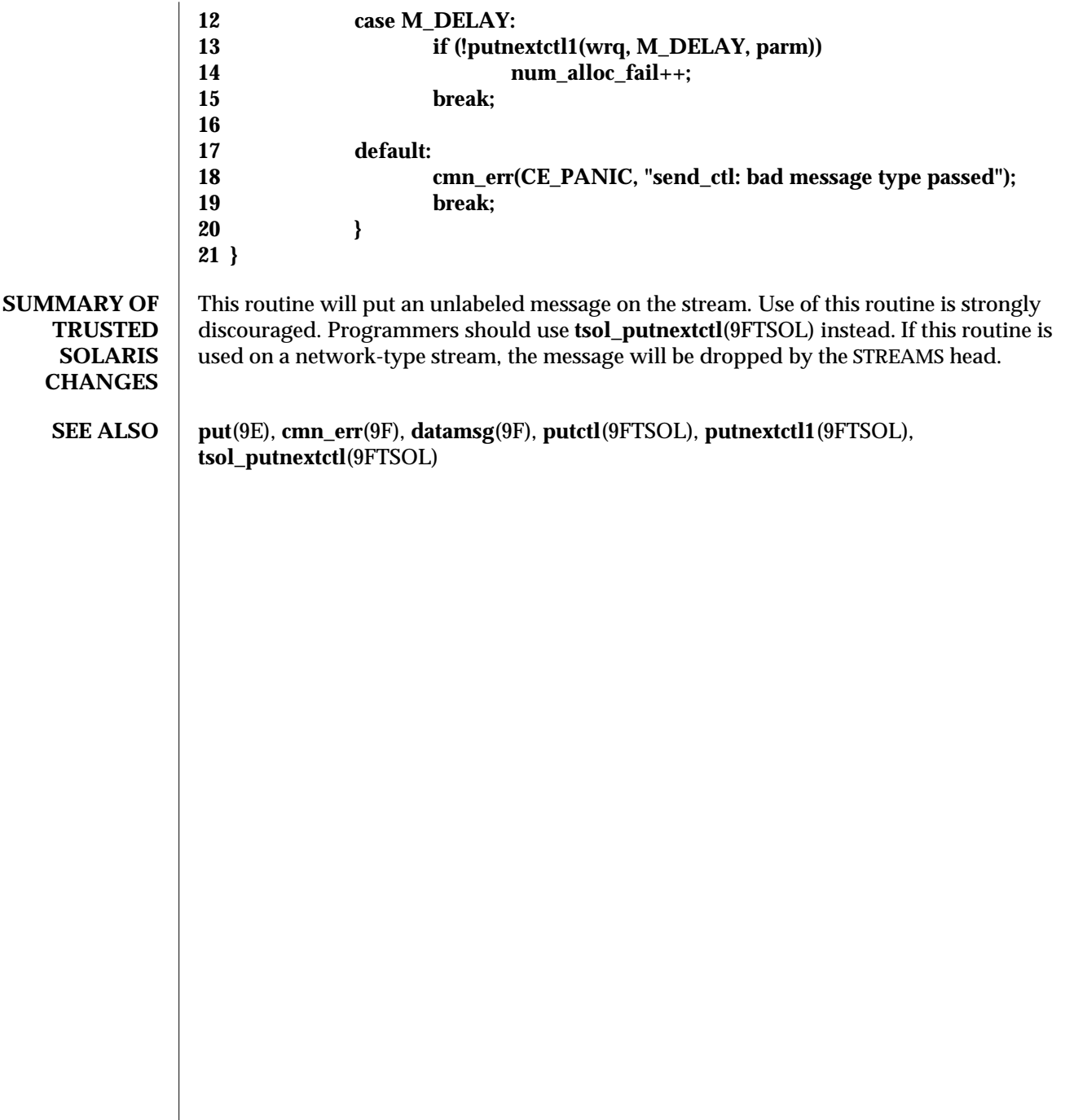

9FTSOL-32 modified 10 Sep 1997

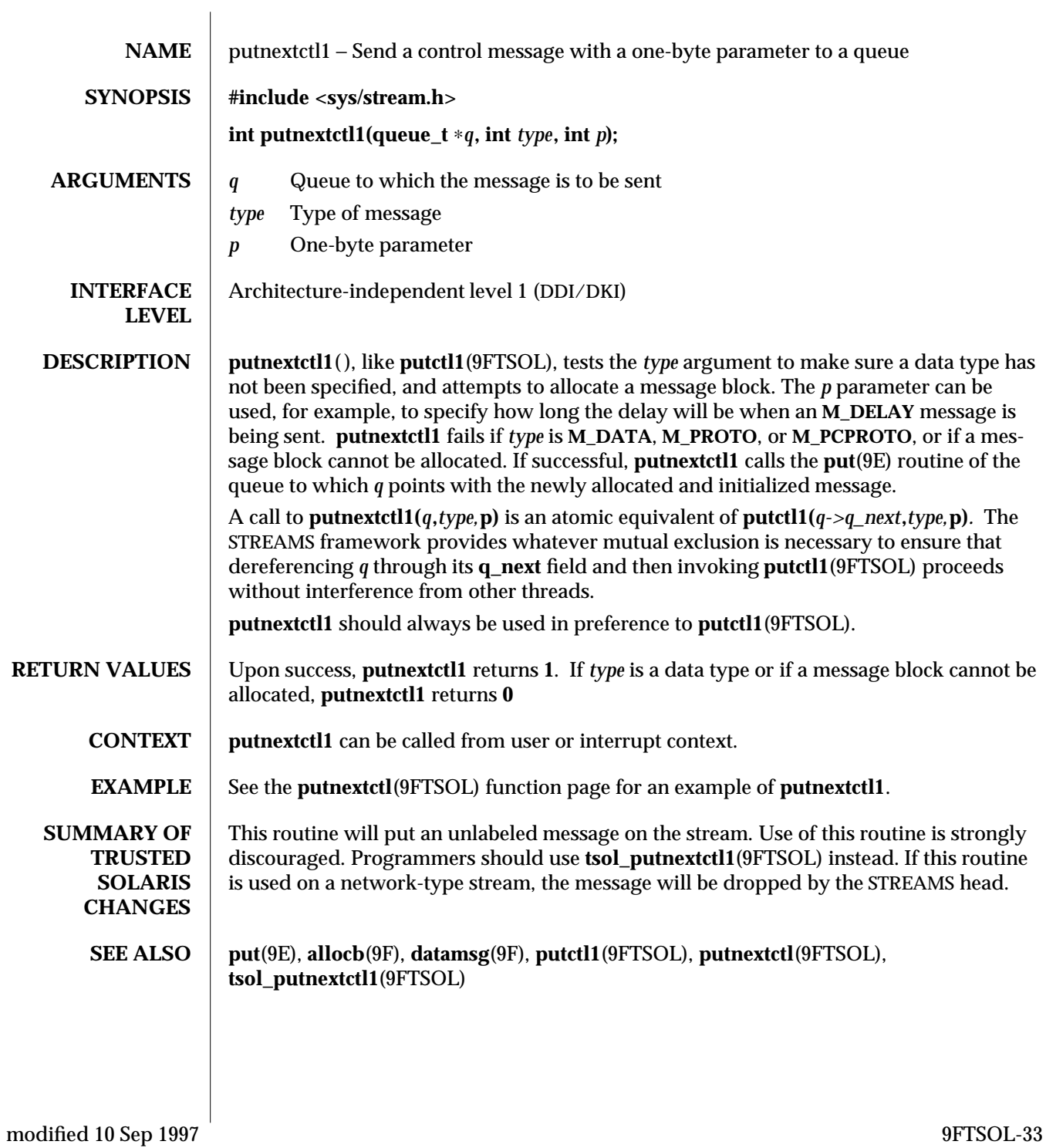

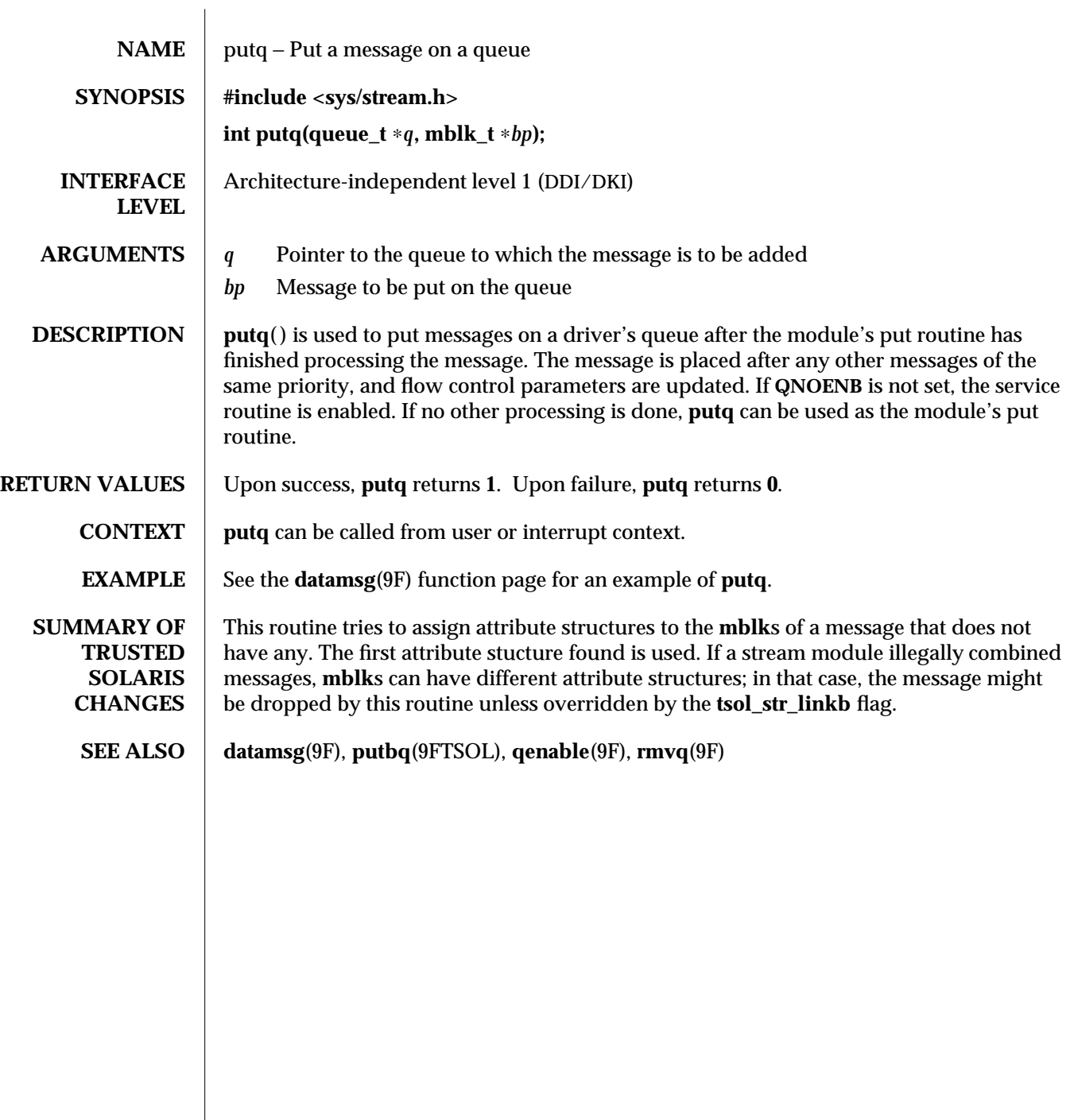

 $\overline{\phantom{a}}$ 

9FTSOL-34 modified 13 Mar 1995

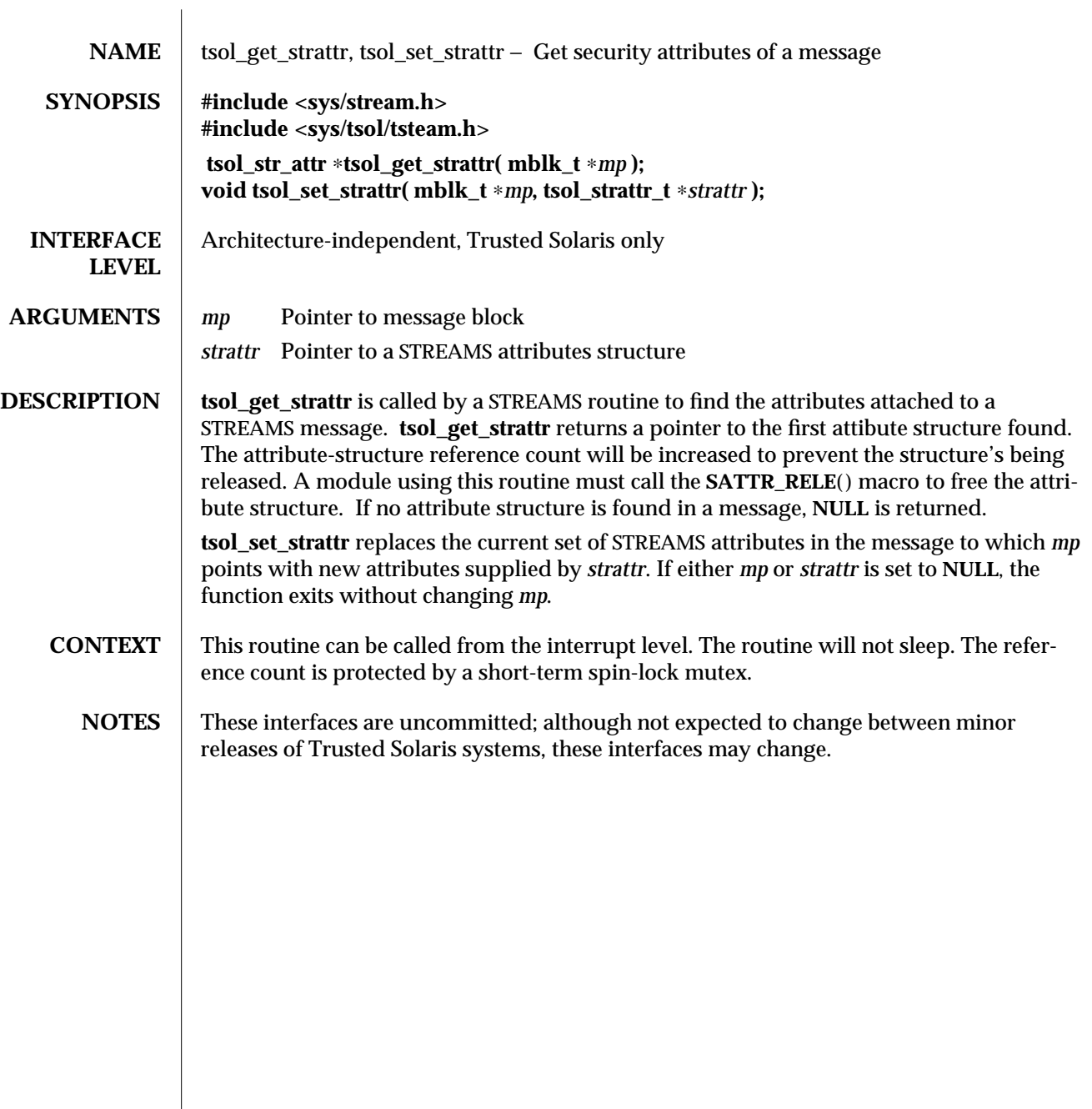

modified 4 Nov 1996 9FTSOL-35

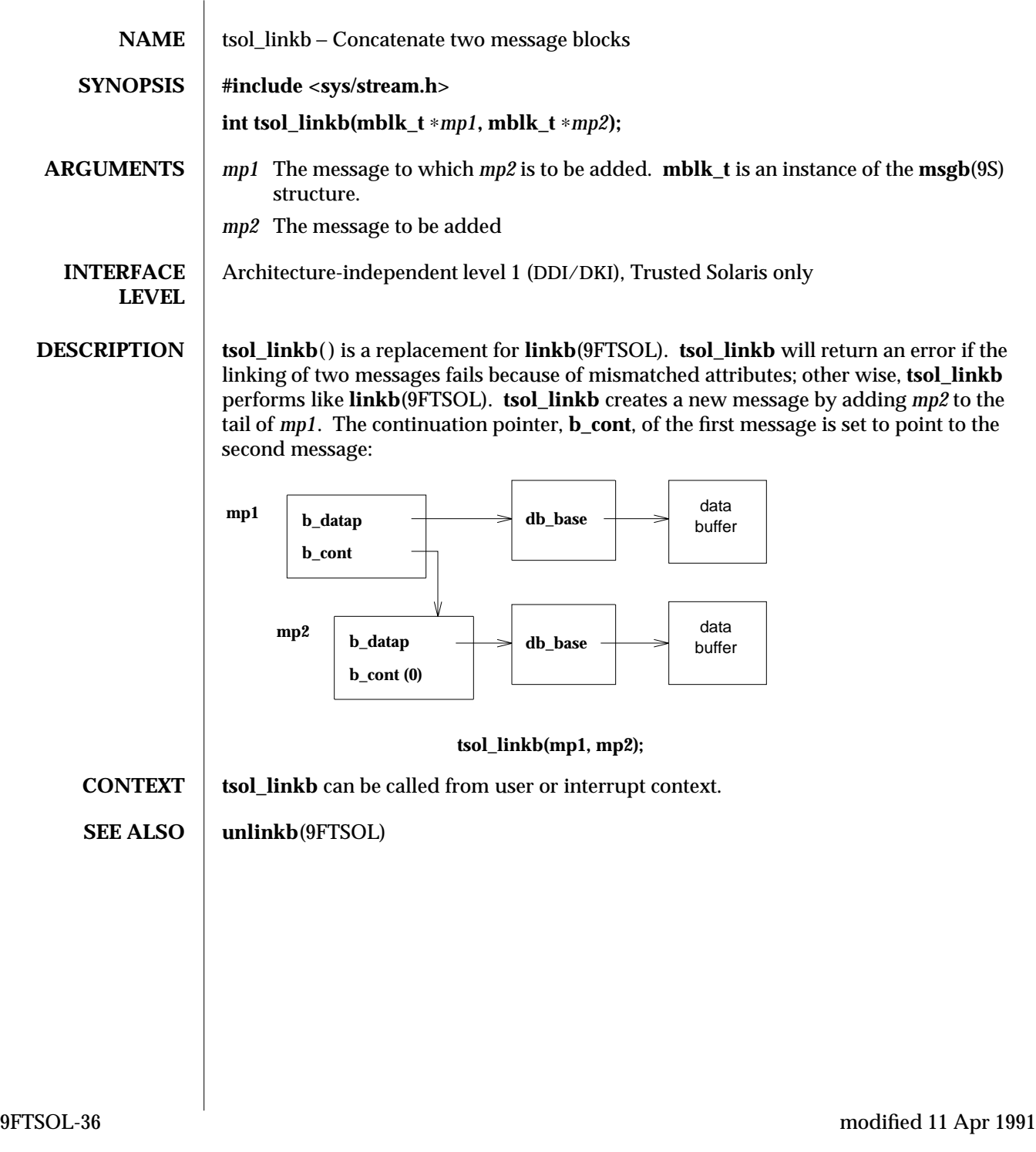

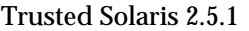

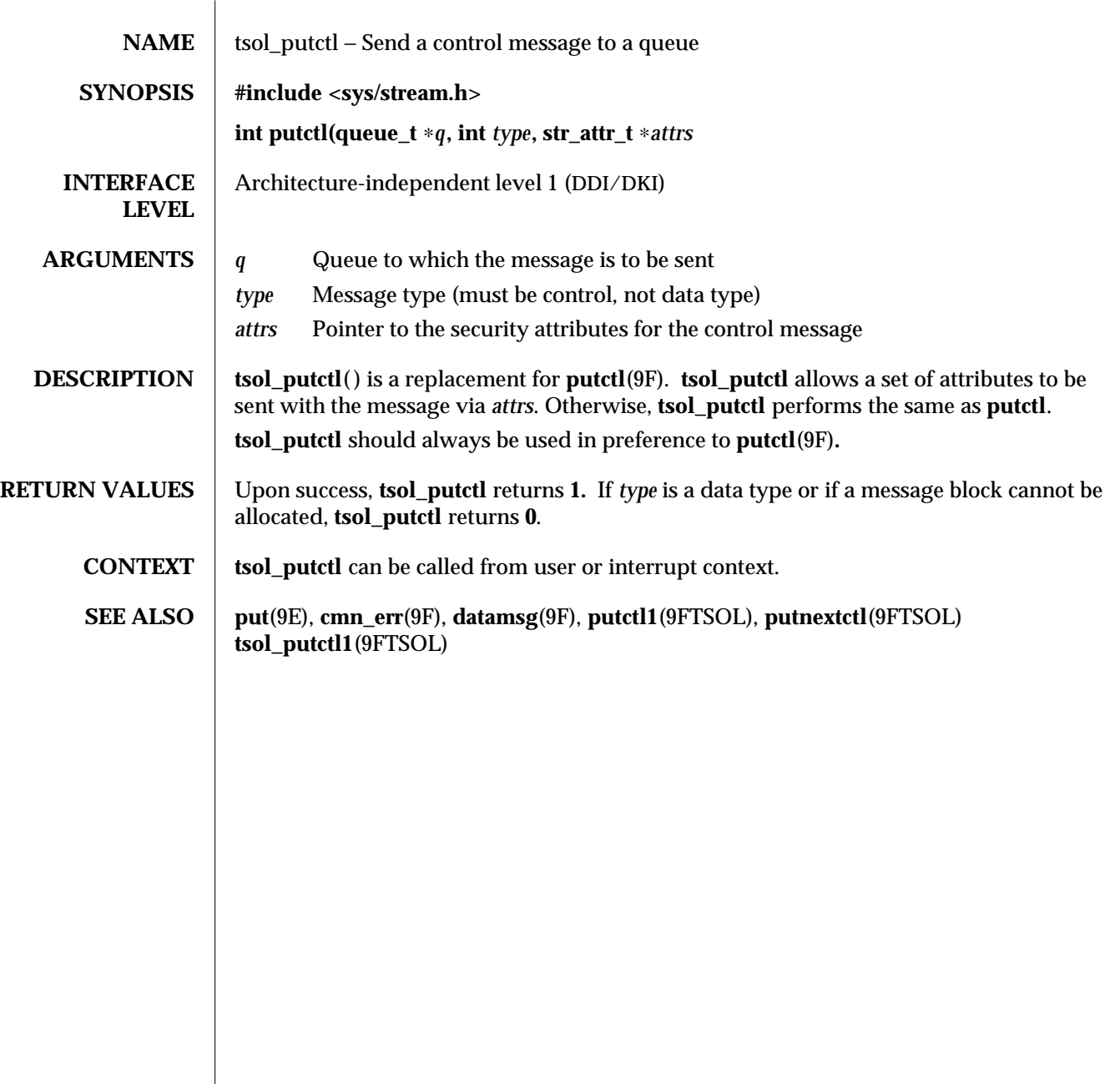

modified 11 Apr 1991 9FTSOL-37

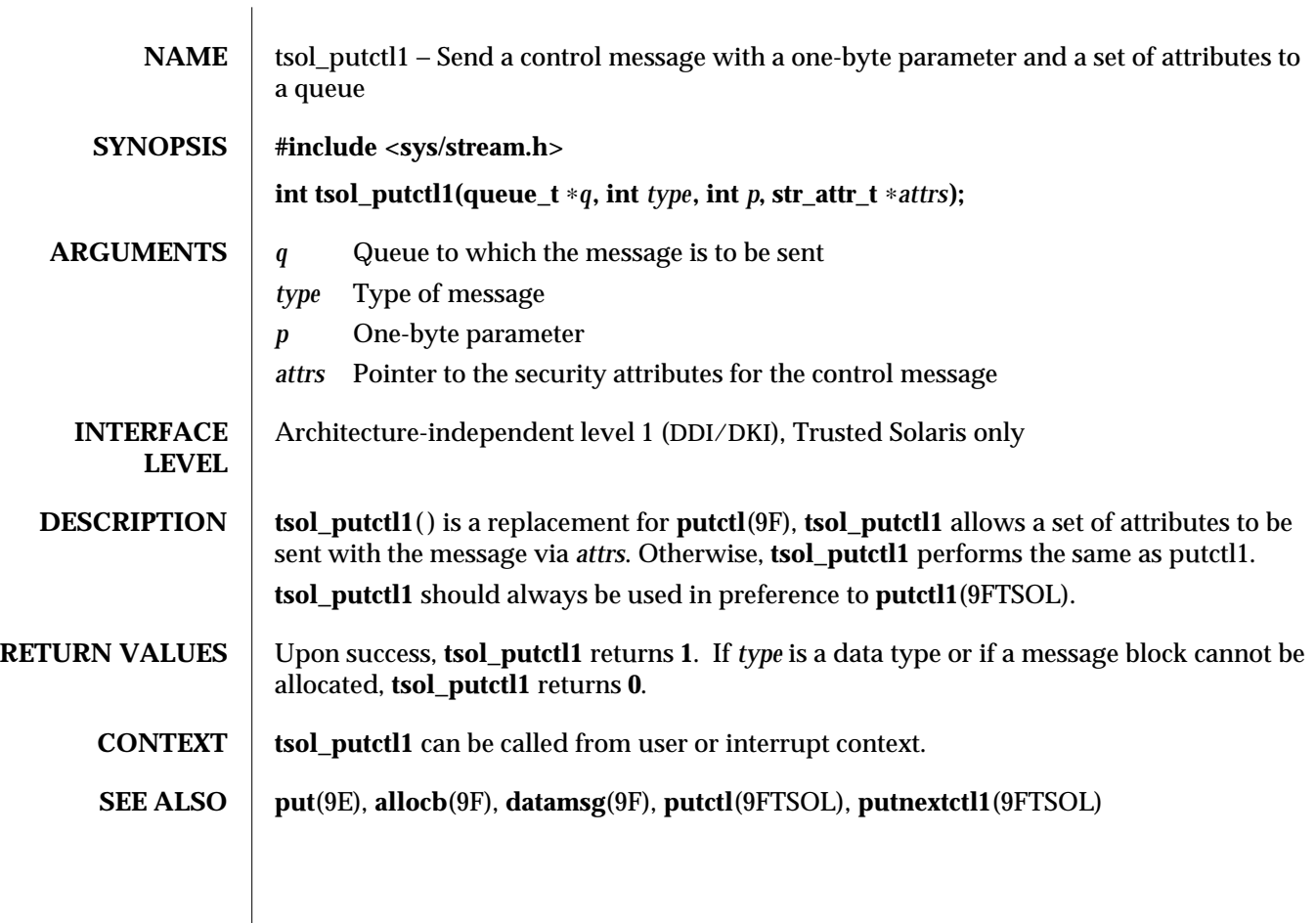

9FTSOL-38 modified 11 Apr 1991

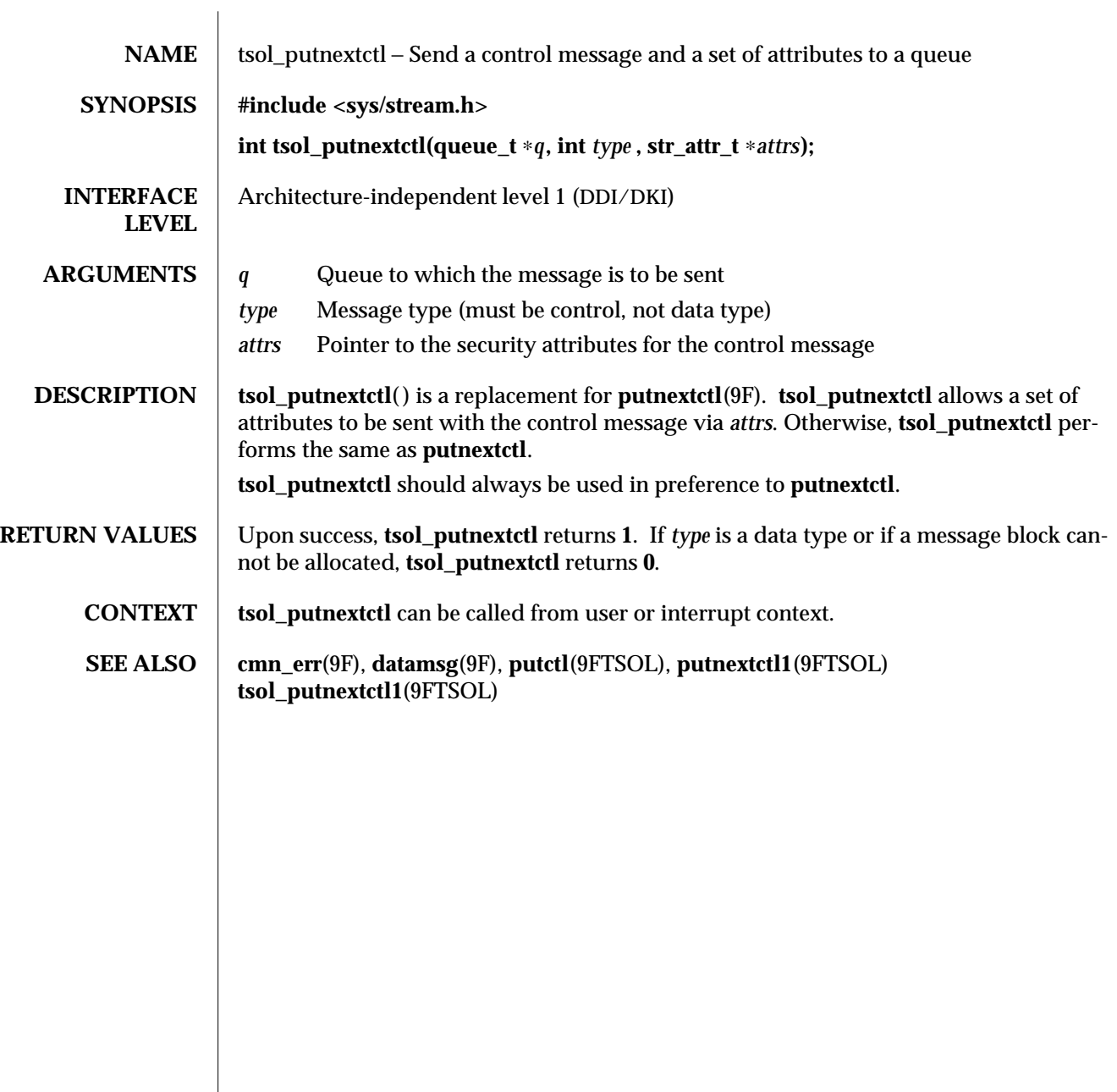

modified 29 Mar 1993 **9FTSOL-39** 

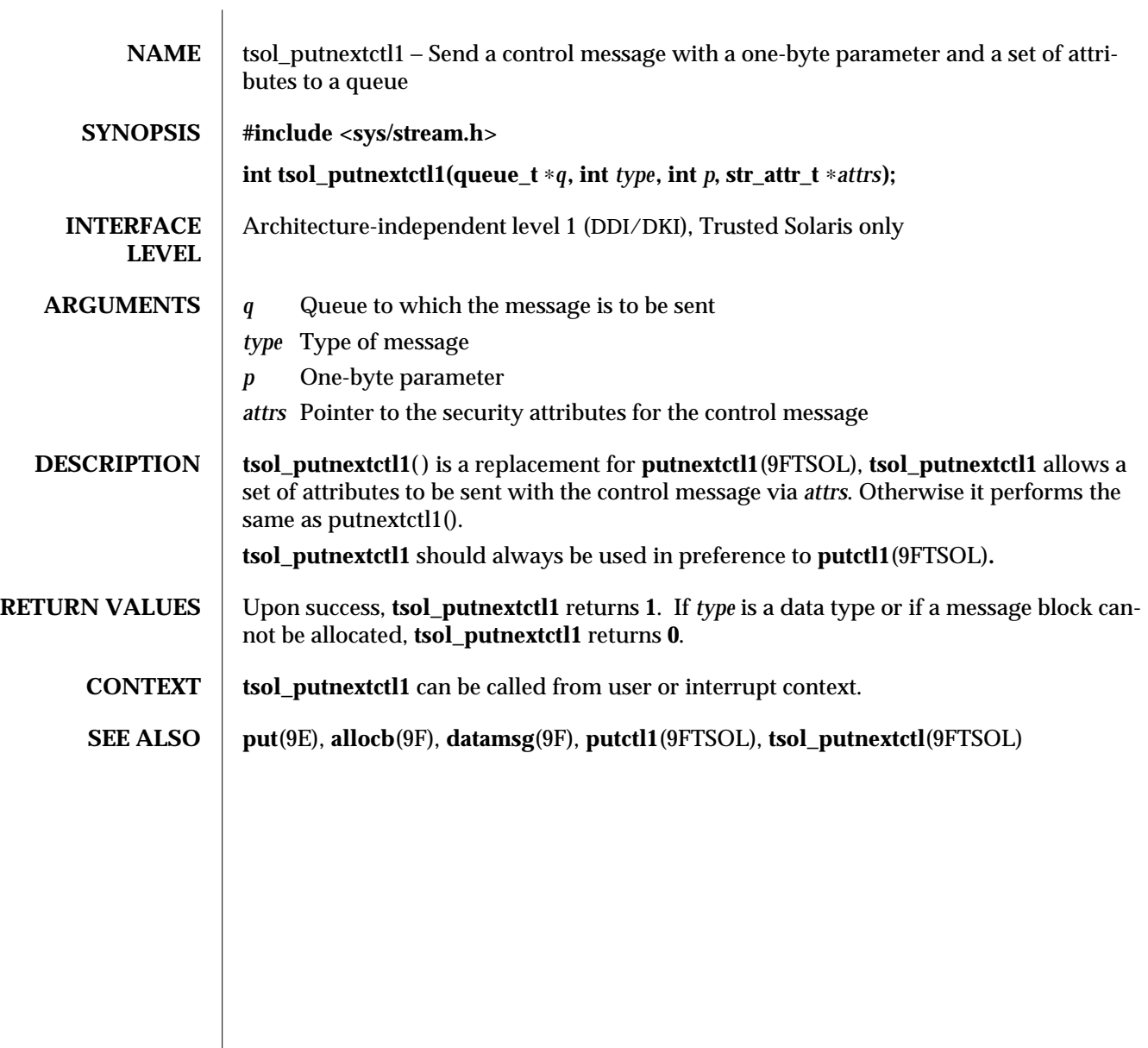

9FTSOL-40 modified 26 Oct 1996

# *Index*

# **C**

call a STREAMS put procedure — put, 9FTSOL-25 create and initialize a new kstat — kstat\_create, 9FTSOL-20

## **D**

dupb — duplicate a message block descriptor, 9FTSOL-13 duplicate a message — dupmsg, 9FTSOL-16 duplicate a message block descriptor — dupb, 9FTSOL-13

dupmsg — duplicate a message, 9FTSOL-16

# **K**

kstat\_create — create and initialize a new kstat, 9FTSOL-20

# **P**

put — call a STREAMS put procedure, 9FTSOL-25

# **S**

STREAMS message blocks concatenate bytes in a message — msgpullup, 9FTSOL-22, 9FTSOL-23 concatenate two — linkb, 9FTSOL-21, 9FTSOL-36  $copy - copy$ b,  $9FTSOL-9$ 

STREAMS message queue insert a message into a queue — insq, 9FTSOL-17 STREAMS messages copy a message — copymsg, 9FTSOL-11 STREAMS queues place a message at the head of a queue putbq, 9FTSOL-26 put a message on a queue - putq, 9FTSOL-34 send a control message to a queue  $-$  putctl, 9FTSOL-27, 9FTSOL-31, 9FTSOL-39 send a control message with a one-byte parameter to a queue — tsol\_putctl1, 9FTSOL-38, 9FTSOL-37 send a control message with a one-byte parameter to a queue — putctl1, 9FTSOL-29, 9FTSOL-33, 9FTSOL-40 send a message to the next queue — putnext, 9FTSOL-30

Index−1